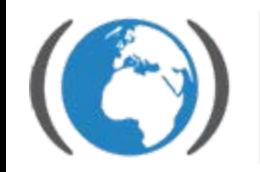

Centrum pro výzkum toxických látek v prostředí

# Prostorové modelování -Interpolační techniky -stanovení prostorové autokorelace

Klára Komprdová

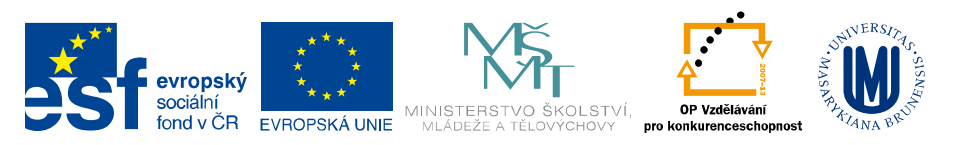

INVESTICE DO ROZVOJE VZDĚLÁVÁNÍ

Interpolace — pro "známé" území (oblast o které máme informace)

- $\Box$ ■ nejsou potřeba žádné další informace o podmínkách daného území
- o. parametry modelu jsou voleny libovolně či empiricky
- $\Box$ neodhaduje se predikční chyba
- v ětšinou nejsou kladeny žádné statistické p ředpoklady

Extrapolace – použití modelu na nové území

- $\Box$ pot řebujeme další informace o podmínkách daného území
- $\Box$ **□** složitější modely
- $\Box$ odhad chyby predikce
- **□** statistické předpoklady
- $\Box$ sada parametrických i neparametrických metod

## **Interpolace, aproximace, extrapolace Interpolace, aproximace, extrapolace**

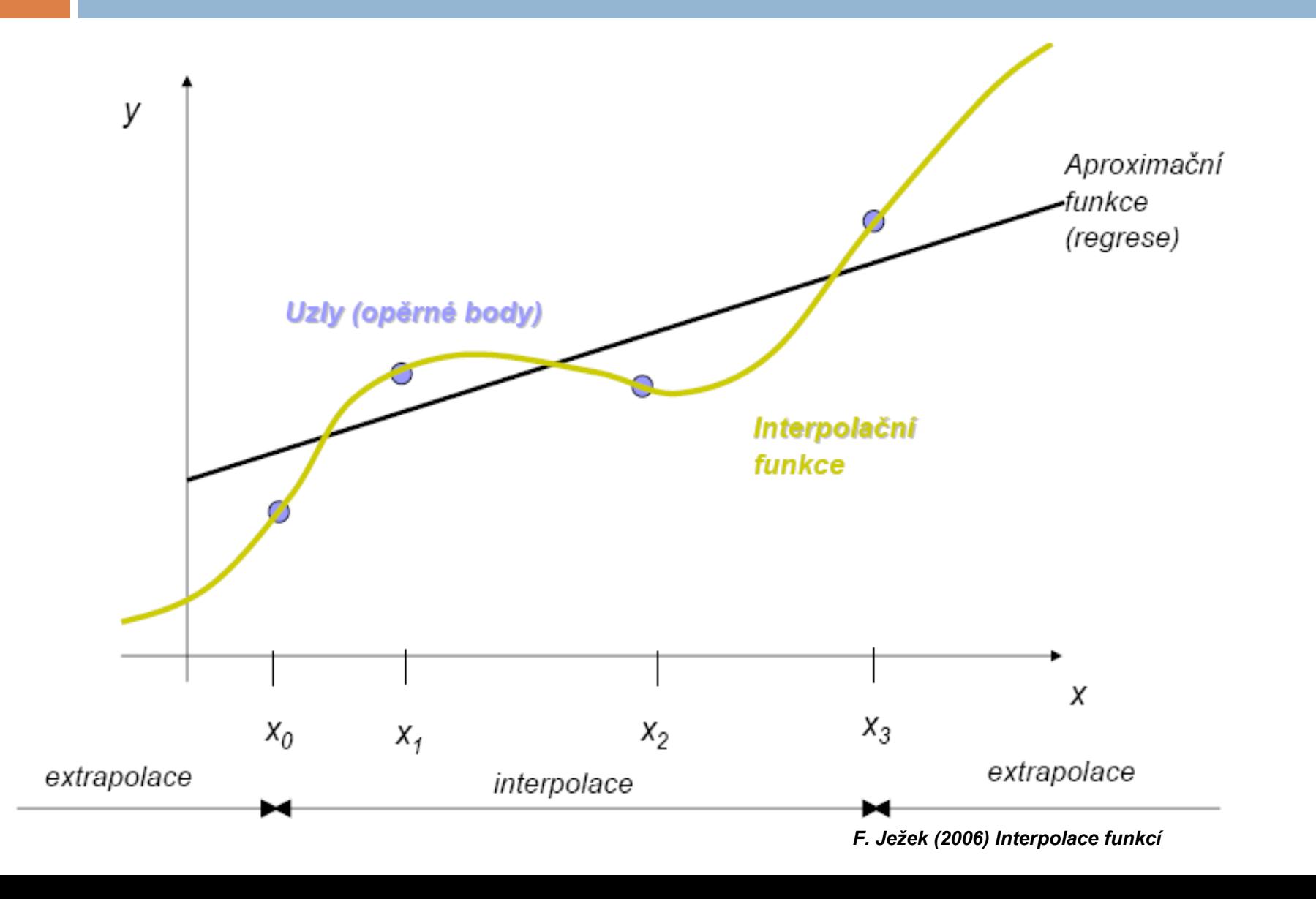

## **Interpolace x Extrapolace**

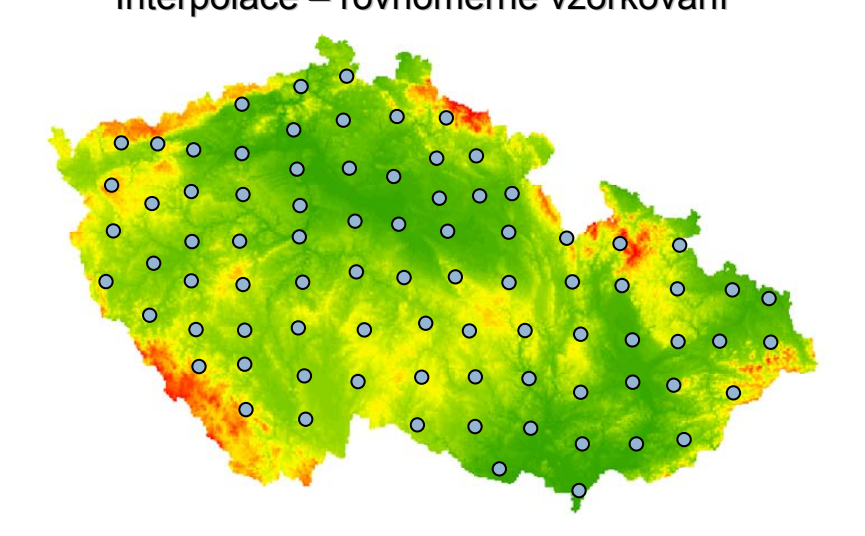

Interpolace – nerovnoměrné vzorkování Interpolace – rovnoměrné vzorkování kontrese politik († 1918) kontrese († 1918) herovnoměrné vzorkování († 191

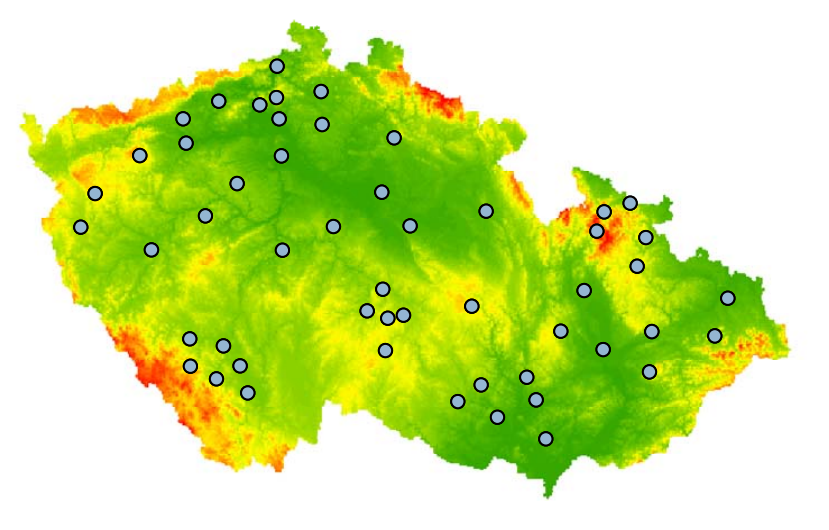

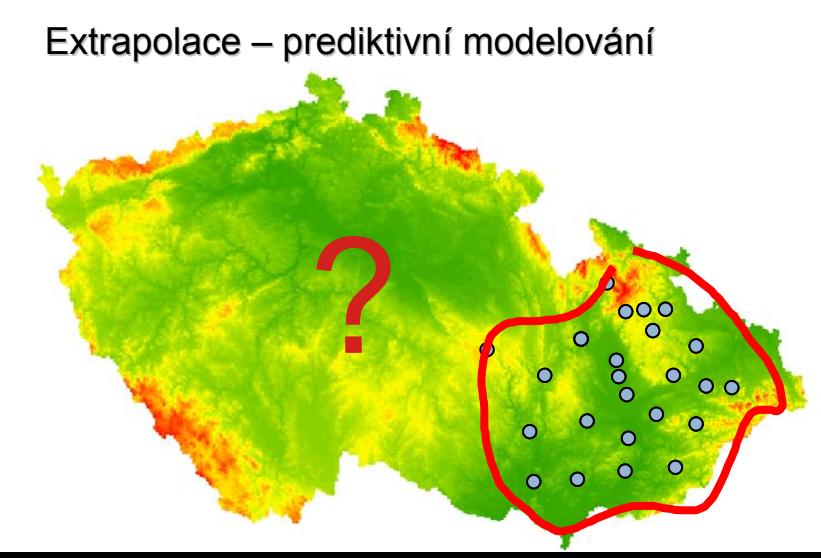

## **Interpolační metody**

rozdělení metod:

- $\Box$  *Deterministick Deterministické* (MECHANICAL/EMPIRICAL MODELS ) – ( ( IDW –Inverse distance interpolation, Regression on coordinates, Splines …)
	- parametry modelu jsou voleny libovolně či empiricky
	- **n** neodhaduje se predikční chyba
	- <sup>v</sup>ětšinou nejsou kladeny žádné statistické předpoklady
- $\Box$ *Geostatistické* (STATISTICAL (PROBABILITY) MODELS) – využívají prostorovou strukturu celého pole, pro celé pole lze spočítat chybu interpolace (různé typy krigingu– obyčejný, univerzální, blokový, cokriging, Bayesian Maximum Entropy)
	- odhad parametrů v modelu objektivně-teorie pravděpodobnosti
	- $\Box$  odhad chyby predikce
	- O. statistické přepoklady
- $\Box$  *Metody prediktivn Metody prediktivního modelov ho modelování*
	- Sada parametrických i neparametrických metod

## **Pokročilejší modelovací přístupy**

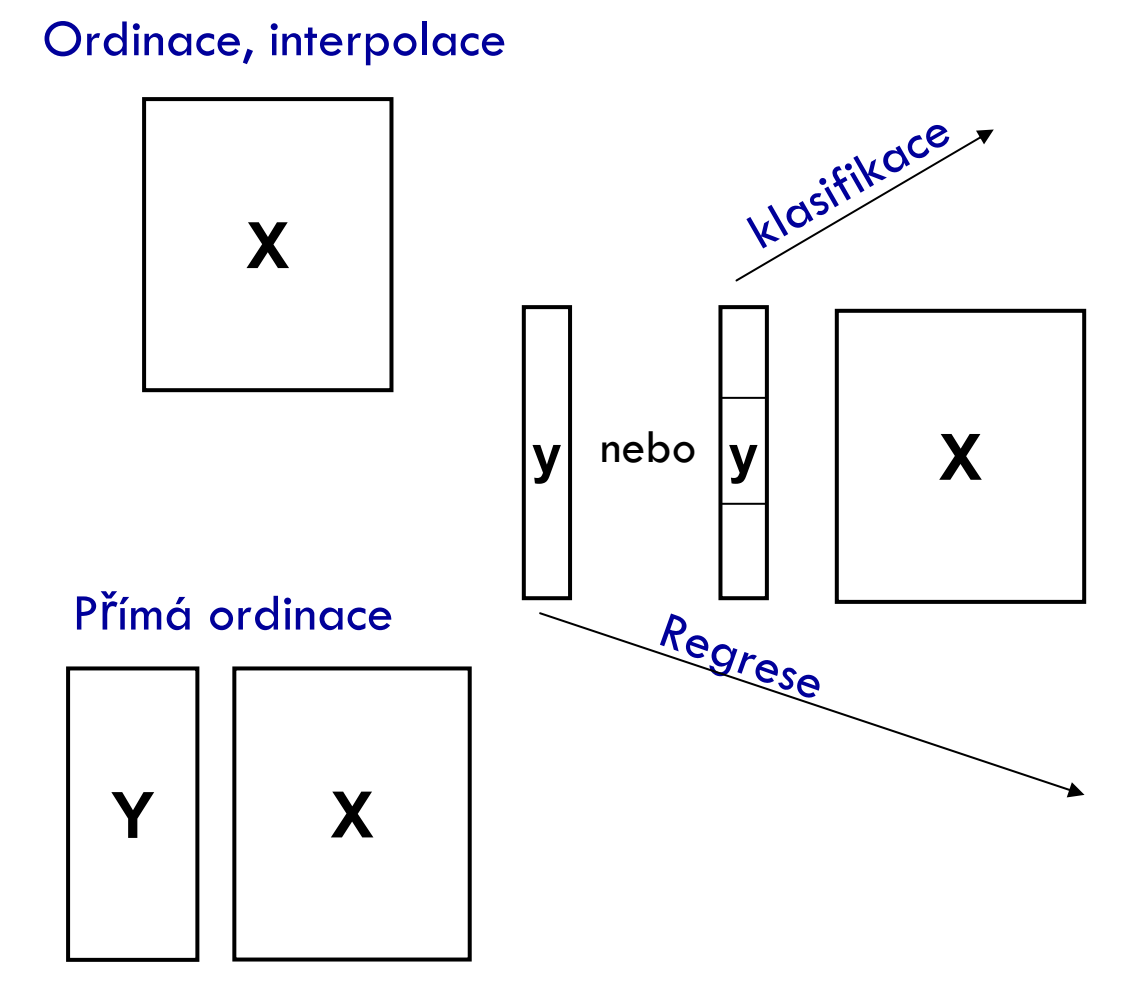

#### **Klasifikace**

- $\Box$ **Metody založené na stromech**
- $\Box$ **Lineární dikriminační analýza**
- $\Box$ **Neuronové sítě**
- $\Box$ **Metoda podpůrných vektorů**
- $\Box$ **Logistická regrese**
- $\Box$ **Bayesovský klasifikátor**

### **Regrese**

**…**

- $\Box$ **Klasický lineání model**
- $\Box$ **Lineární zobecněné a aditivní modely**
- $\Box$ **Nelineární regrese**
- $\Box$ **Na stromech založené techniky**
- $\Box$ **Neuronové sítě**

**…**

- $\Box$ **Metoda podpůrných vektorů**
- $\Box$ **Na stromech založené techniky**

## *"everything is related to everything else, but near things are more related than distant things" Waldo Tobler*

## **Prostorová autokorelace**

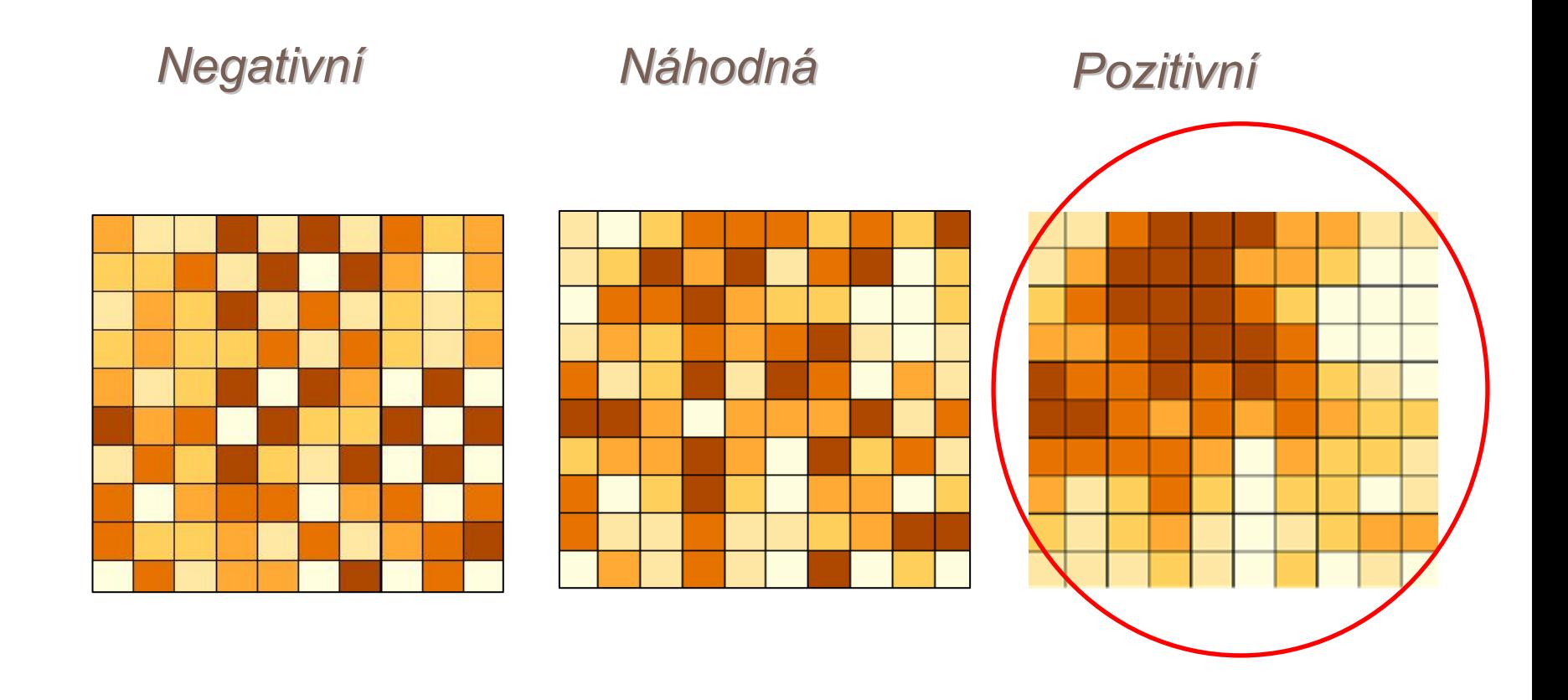

## **Prostorová autokorelace**

- $\Box$ existence autokorelace prostorových dat je obvyklá
- $\Box$  způsobuje selhávání <sup>n</sup>ěkterých základních předpokladů statistické analýzy
- $\Box$  . zejména:
	- nezávislosti jednotlivých pozorování
	- nedostatku předpokladů, týkajících se chyb a reziduí v regresní analýze
- □ Nevhodné použití klasických metod korelační a regresní analýzy u dat, která nesou prostorovou informaci
- $\Box$ byly vyvinuty prostorové modely a metody zohledňující autokorelaci
- $\Box$ řada způsobů pro testování existence prostorové autokorelace

# □ Využívají prostorové autokorelace Nejznámější kriging a metoda inverzní vzdálenosti

## **IDW - Inverse distance weighted – inverzní vážená vzdálenost**

 $\Box$ Nejjednodušší neparametrická technika

- $\Box$  Interpolační prostor (povrch) by měl být ovlivněn spíše bližšími body než vzdálenými
- $\Box$  Interpolační prostor je váženým průměrem rozložení bodů <sup>a</sup> váha přiřazená každému bodu se zmenšuje se vzrůstající vzdáleností od interpolovaného bodu

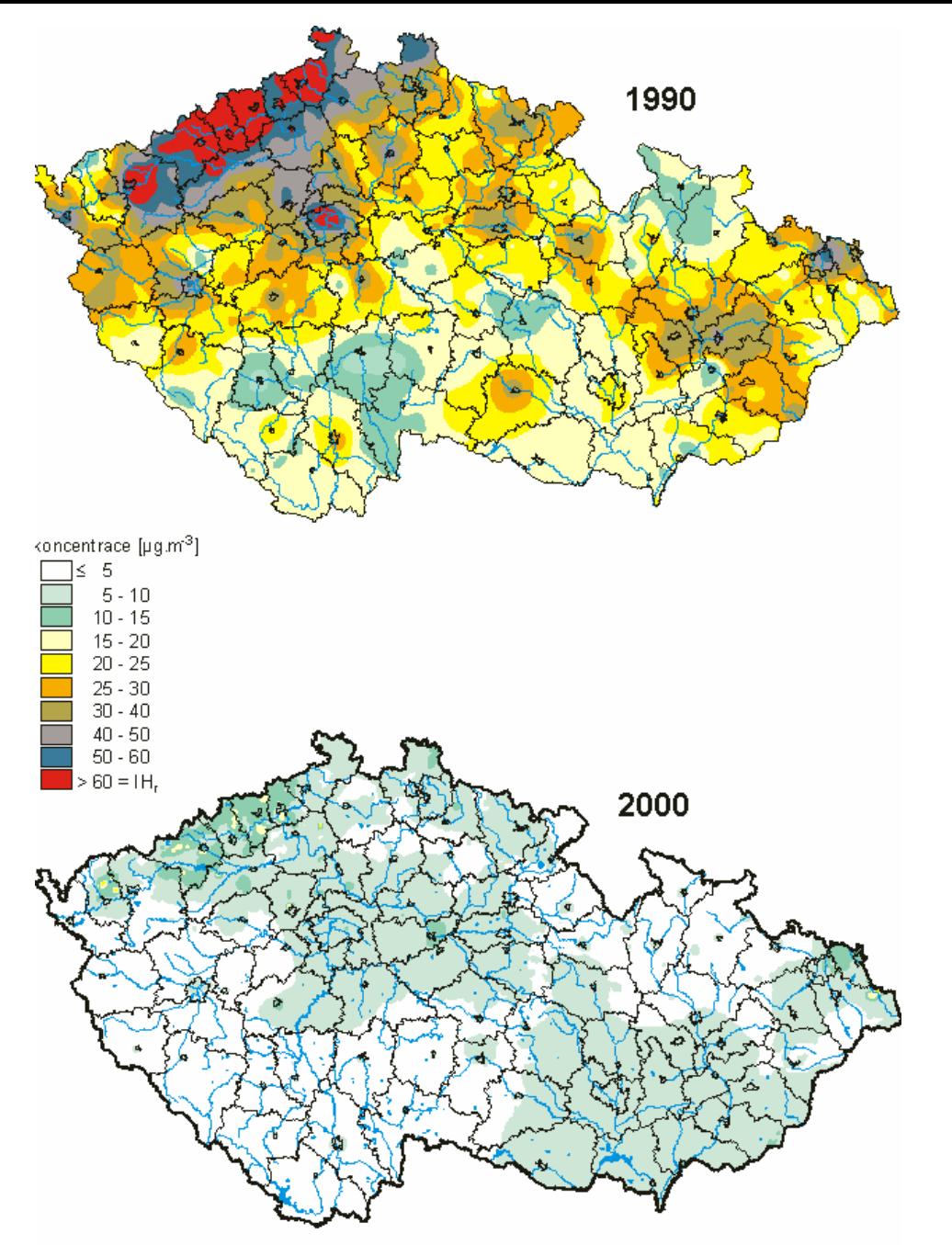

Příklad použití metody IDWkoncentrace SO<sub>2</sub>

web ČHMÚ

## **IDW - Inverse distance weighted – inverzní vážená vzdálenost**

 $\Box$  Velikost příspěvku je přímo úměrná velikosti hodnoty a na druhé straně nepřímo úměrná vzdálenosti.

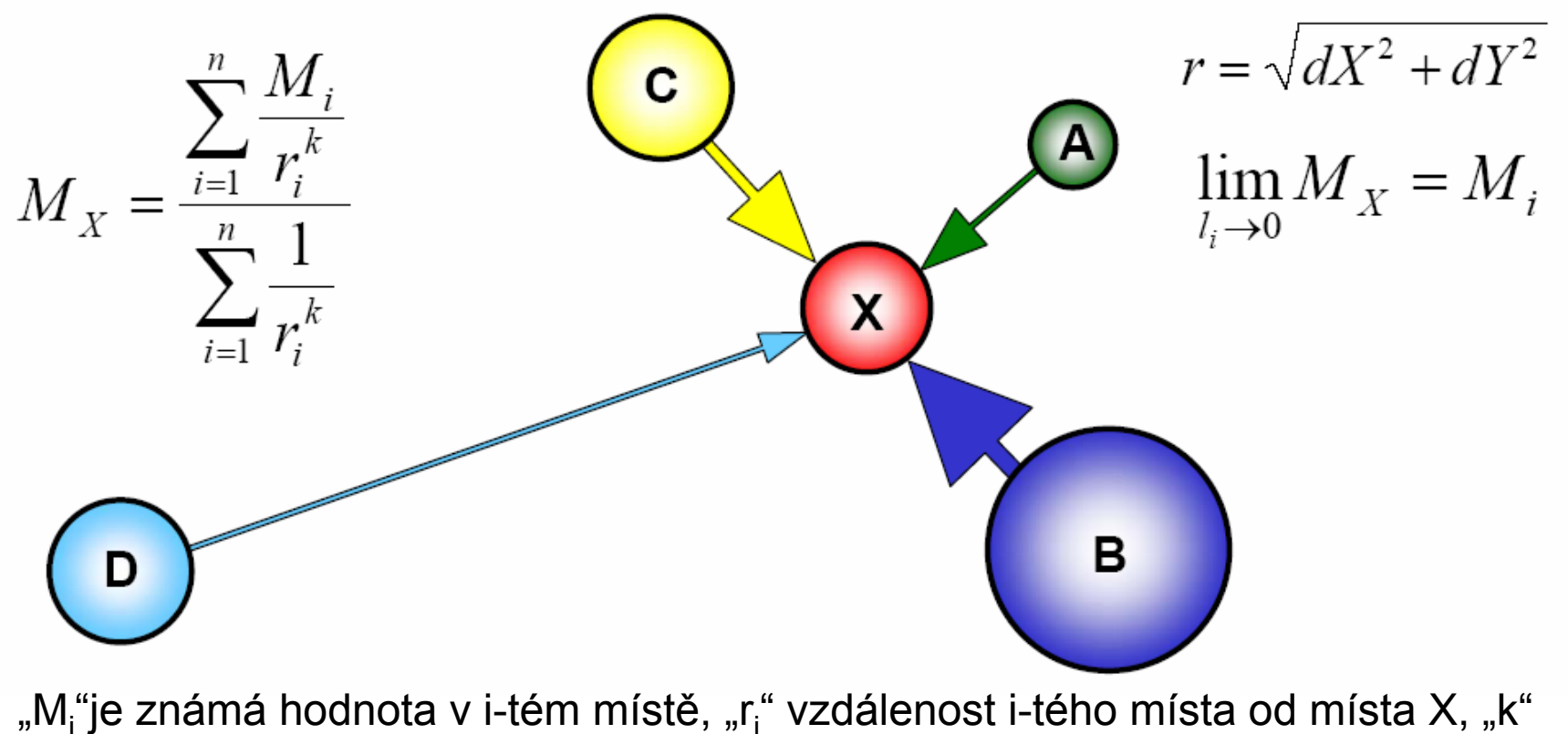

je vhodná mocnina vzdálenosti (např. 1 nebo 2) a n je počet bodů.

## **Příklad – IDW – jaká je hodnota na lokalitě L3?**

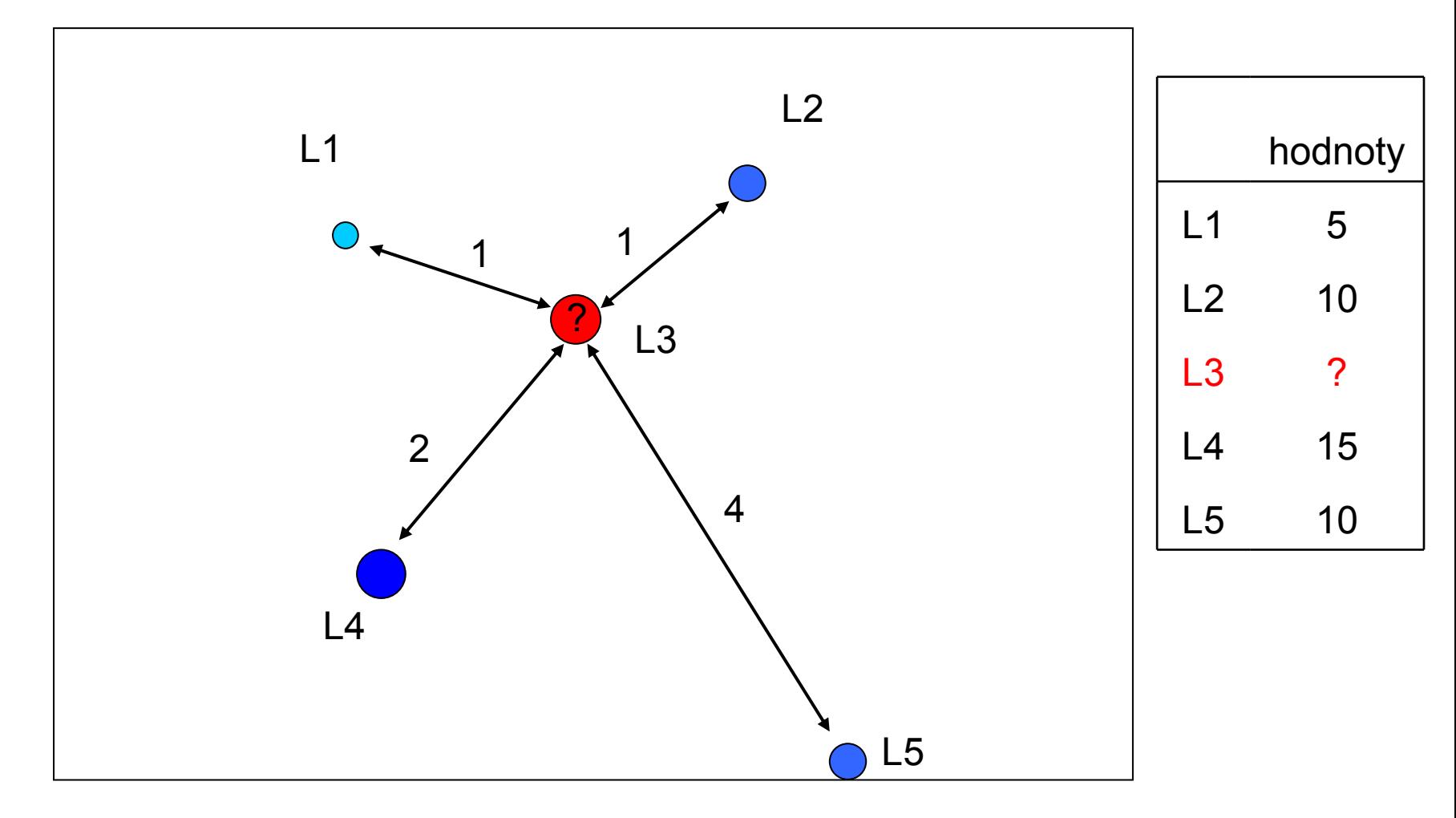

Souřadnice Y řadnice Y

## **Kriging**

Francouzský matematik Georges Matheron odvodil matematický popis krigingu na základě práce důlního inženýra Daniela Gerharduse Kriga, po němž tuto metodu také roku 1962 nazval

 $\Box$ při hledání zlatých dolů v jižní Africe!

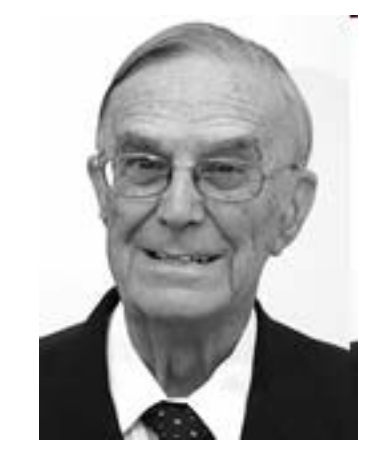

Daniel Gerhardus Krige 26 August 1919

**V městě Santa Monica, Kalifornie - byl detekován MTBE (Methyl-3-butyl ether se přidává do benzínu jako antidetonátor) ve spodní vodě v koncentracích ve stovkách ppm (parts per million). Protože MTBE koncentrace byly deset tisíckrát větší než hodnoty doporučené pro <sup>p</sup>itnou vodu, byly uzavřeny tři z pěti studní, které poskytovaly vodu 40% populace města.** 

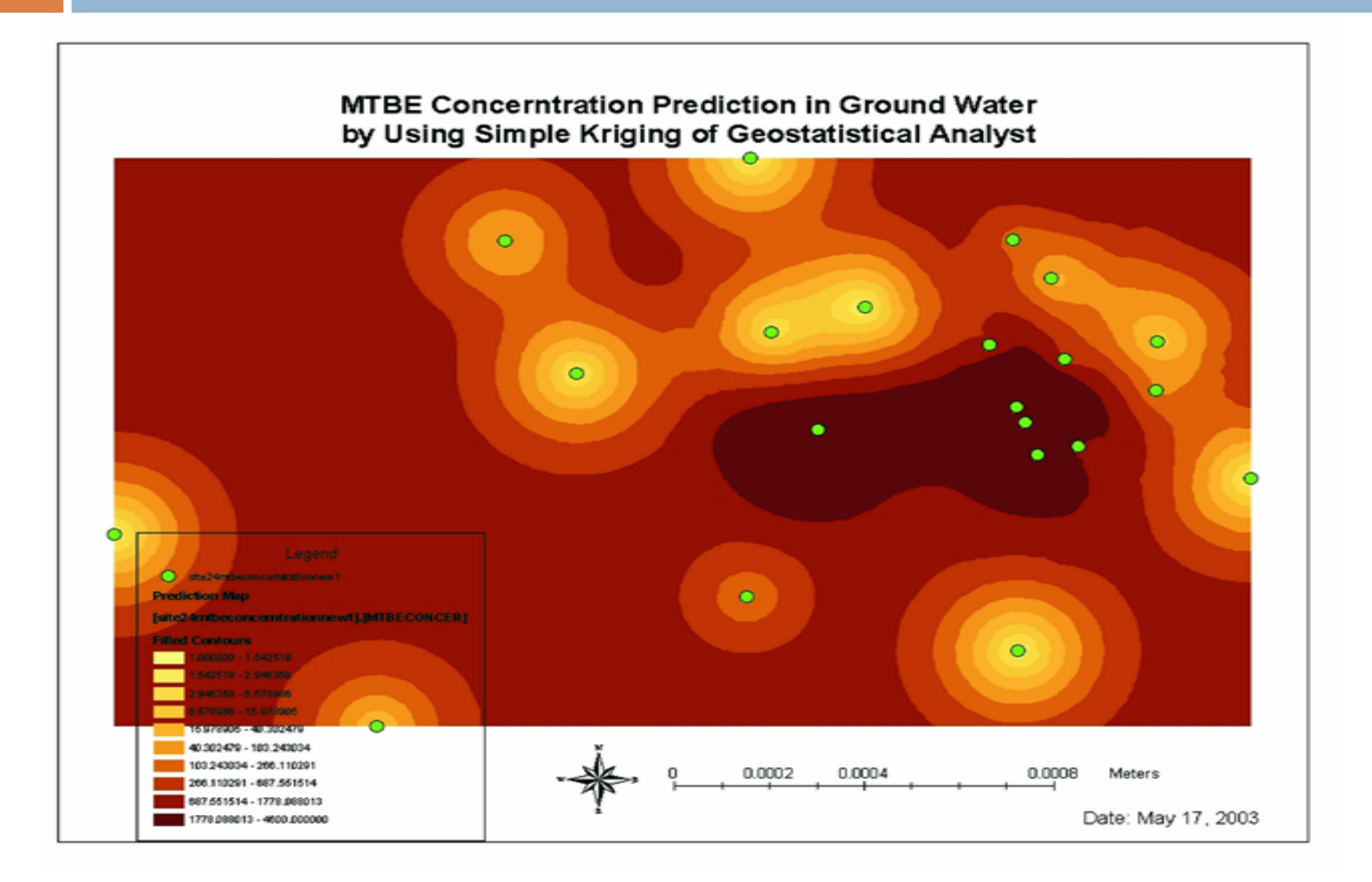

## **Kriging II**

- $\Box$  Sofistikovanější IDW – jak odhadnout váhy jednotlivých bodů?
	- odhadnout váhy které odrážejí skutečnou prostorovou autokorelační strukturu
	- **E** Semivariance rozdíly mezi nejbližšími body  $\rightarrow$  teoretický variogram

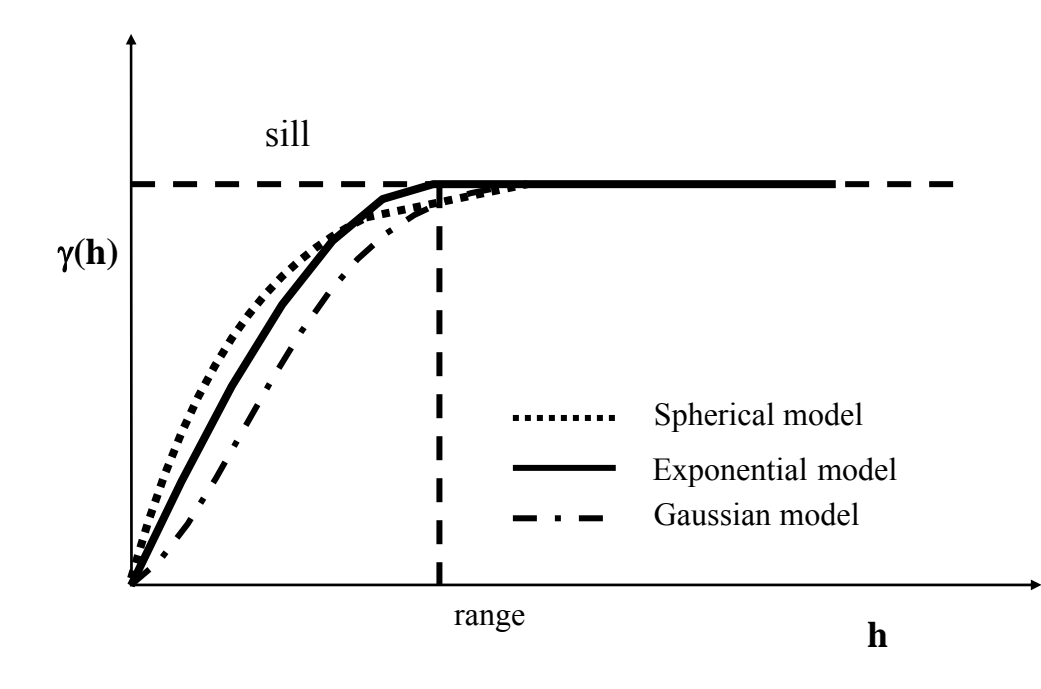

## **Variogram**

- • sumarizuje sílu asociace mezi pozorováními jako funkci vzdálenosti
- • Experimentální variogram je graf, který ukazuje jak se ½ mocninného rozdílu mezi dvěma hodnotami (semivariance) mění se vzdáleností mezi pozorováními.
- • Očekáváme menší semivarianci v menších vzdálenostech a stabilní semivarianci mezi hodně vzdálenými pozorováními

$$
y^*(h) = \frac{1}{2N(h)} \sum_{N(h)}^{i=1} [Z(x_i) - Z(x_i + h)]^2
$$

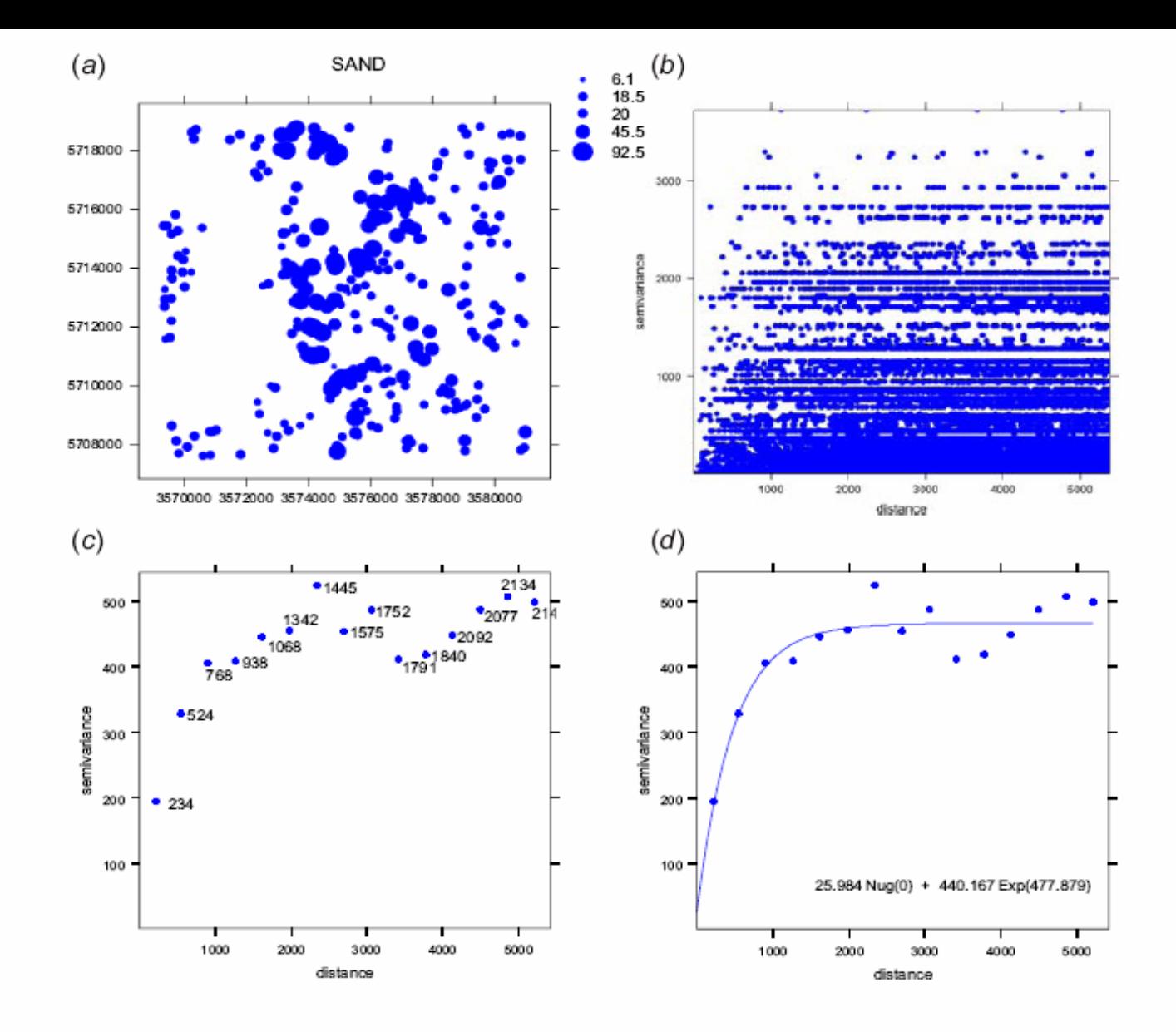

Fig. 1.7: Steps of variogram modelling: (a) location of points (300), (b) variogram cloud showing semivariances for 44850 pairs, (c) semivariances aggregated to lags of about 300 m, and (d) the final variogram model fitted using the default settings in gstat.

#### **T. Hengl (2007) A Practical Guide to Geostatistical Mapping of Environmental Variables**

## **Exponenciální model semivariogramu**

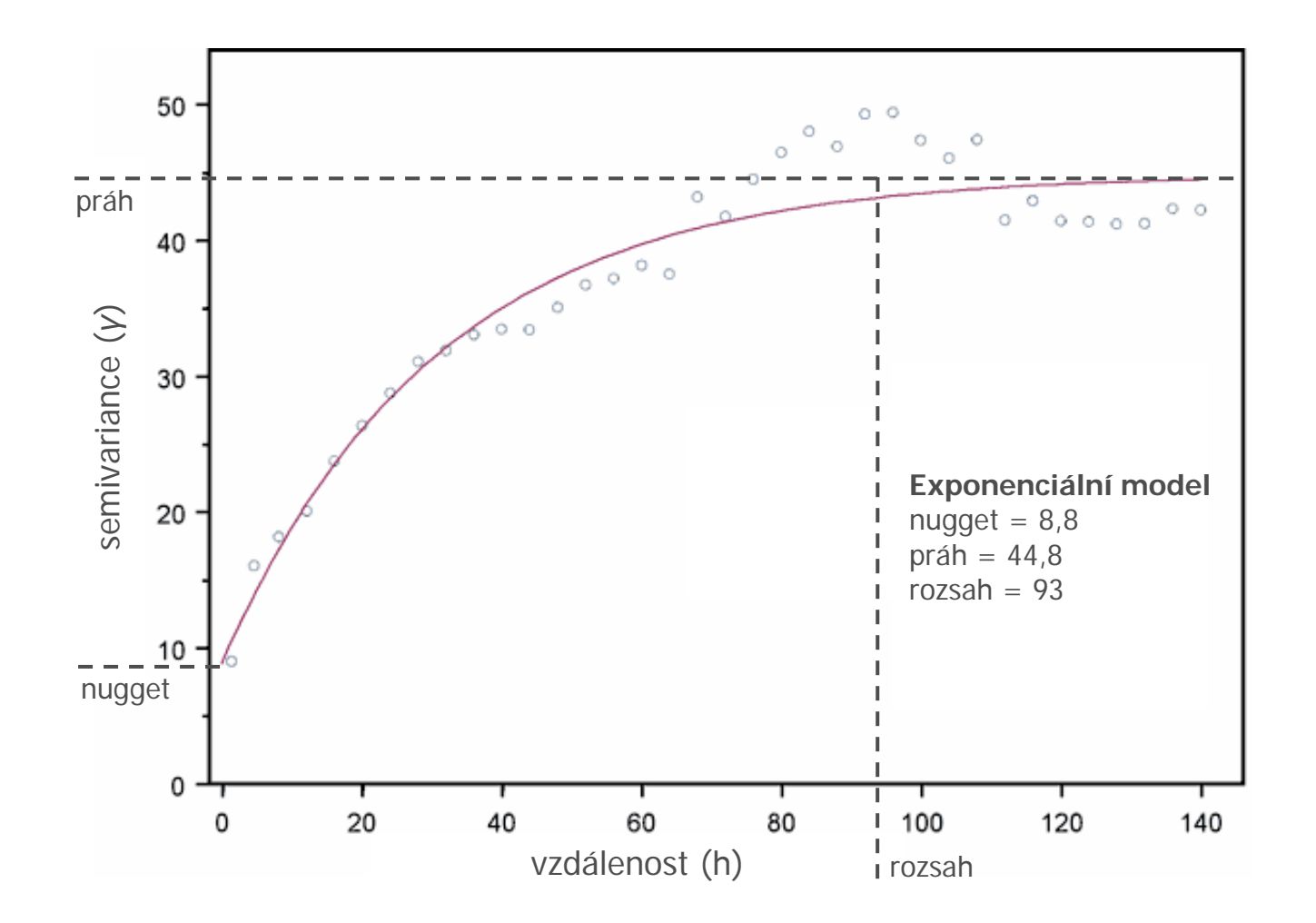

## **Modely variogramu**

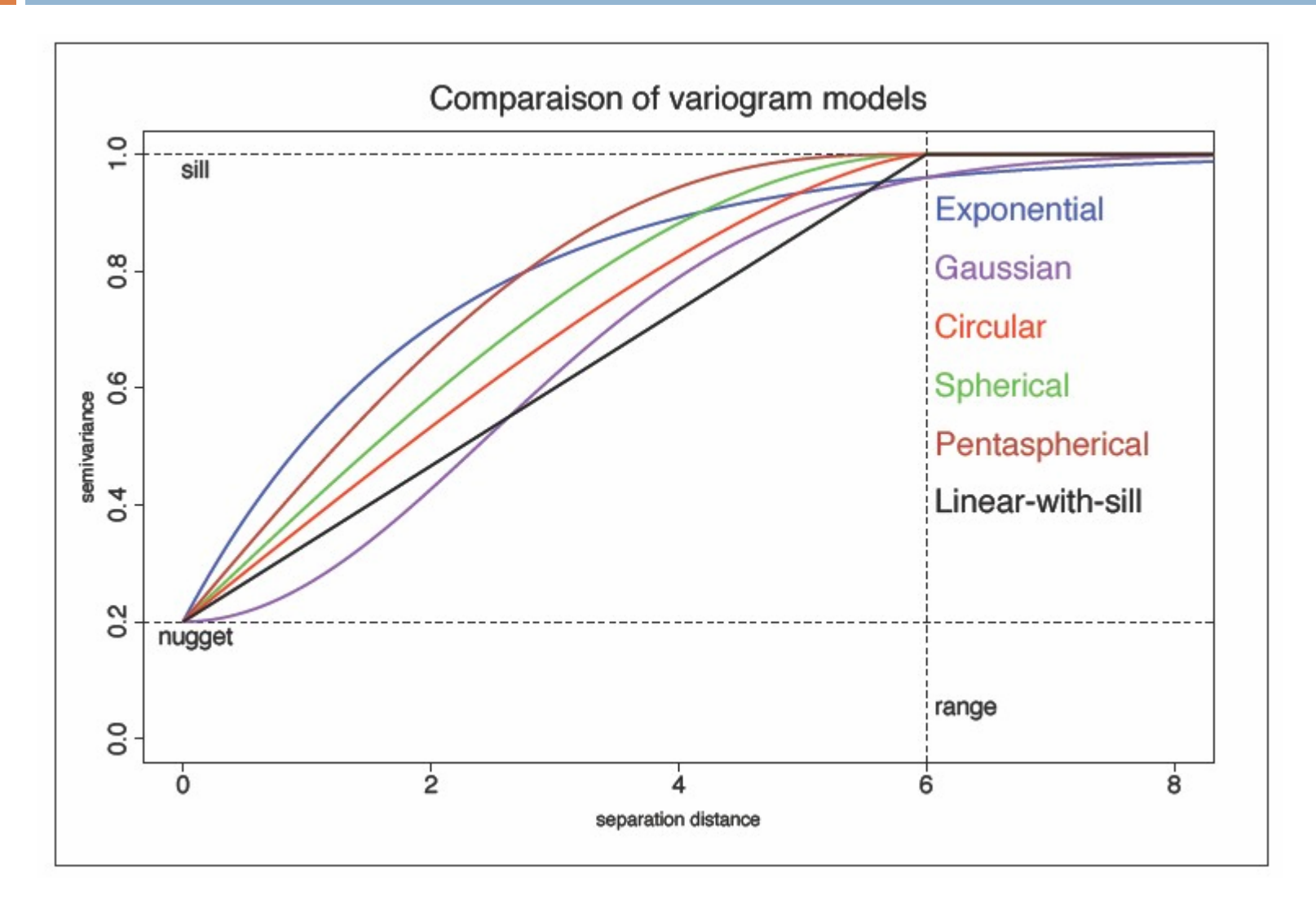

## **Příklad - variogram**

Souřadnice Y řadnice Y

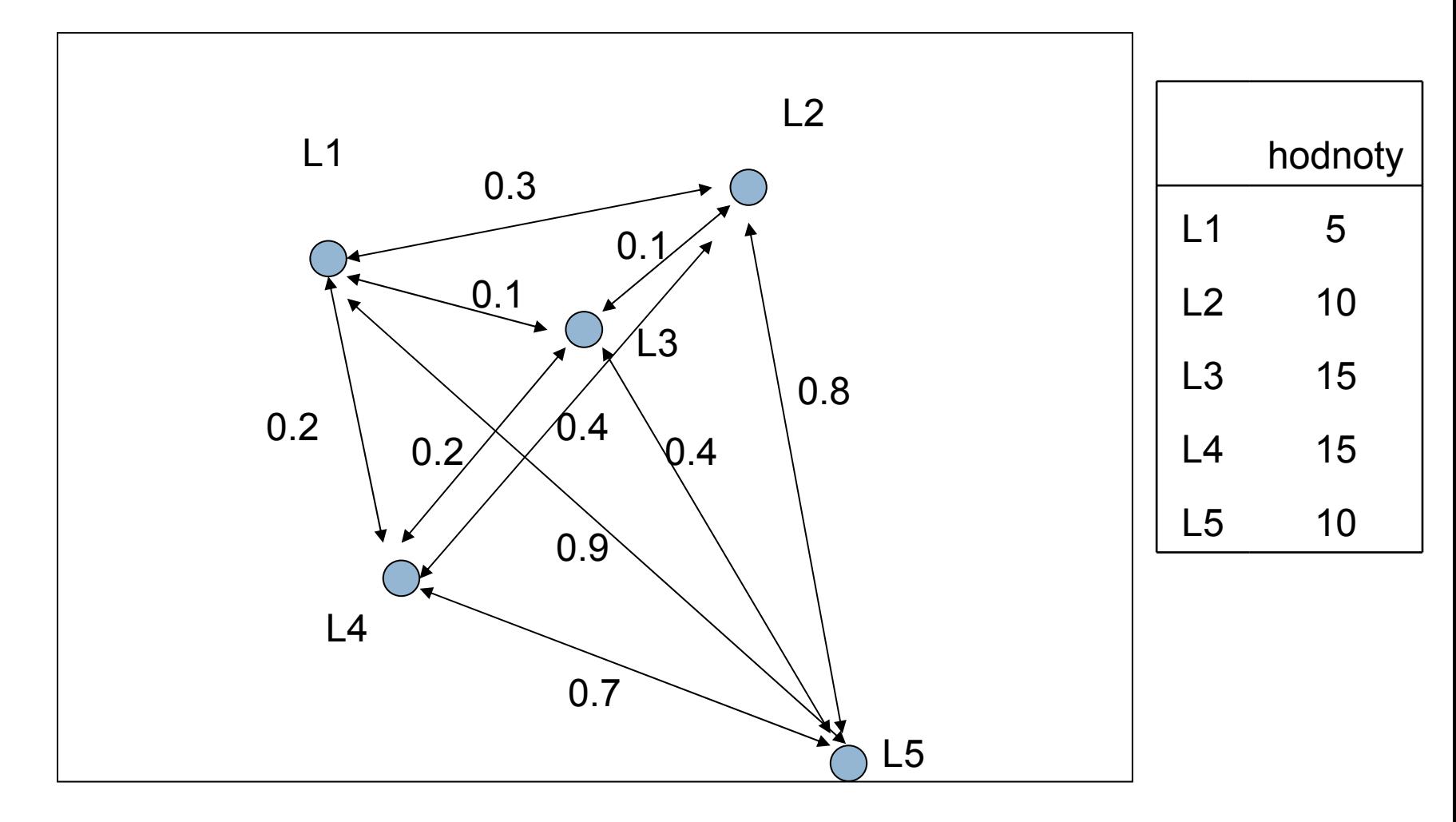

Souřadnice X

## **Příklad**

### Z uvedených hodnot vytvořte semivariogram

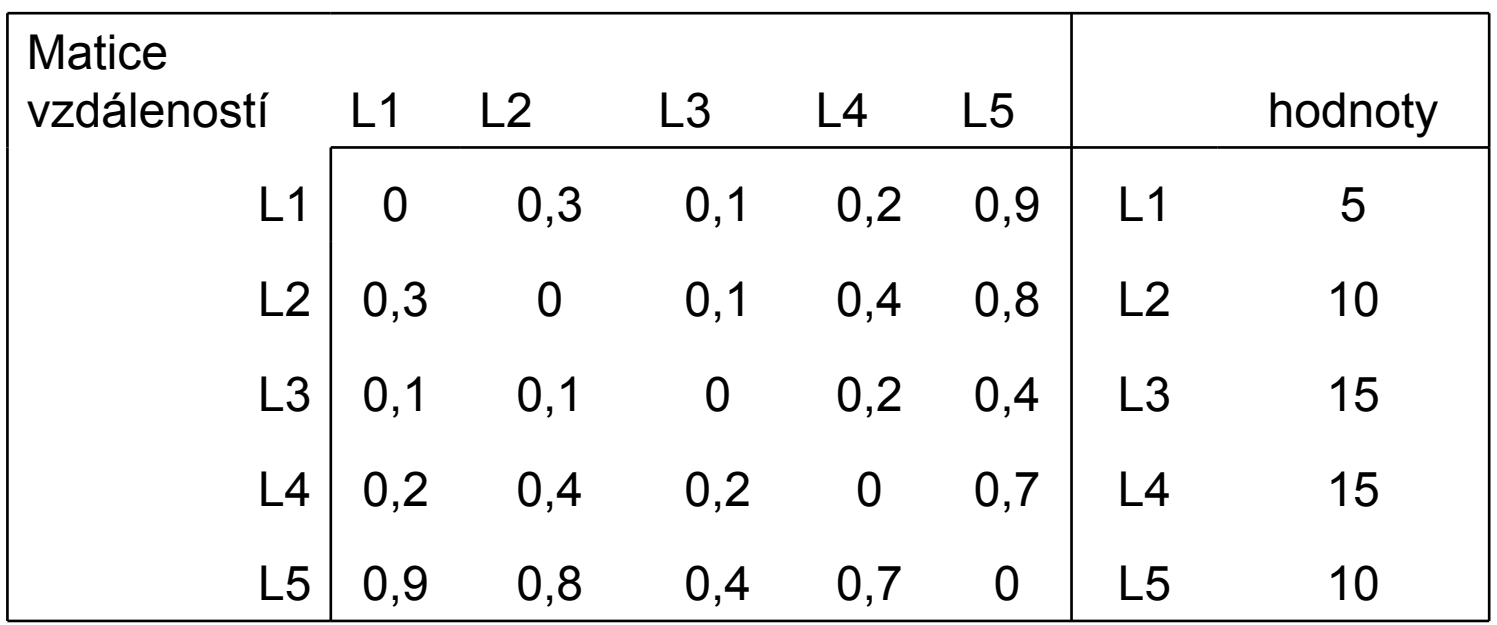

## **Kriging**

 $\Box$  Isotropní — v každém směru stejný variogram □ Anisotropní — v různém směru různý variogram

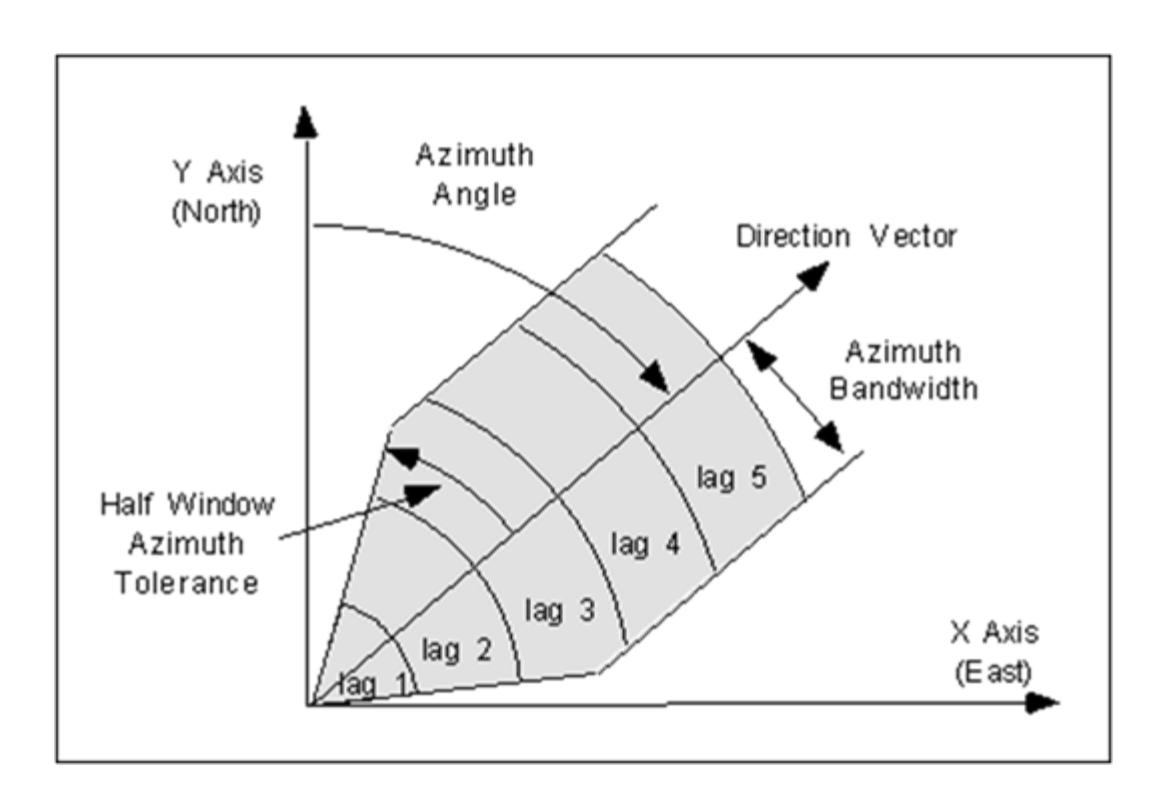

## Isotropní x anisotropní variogram

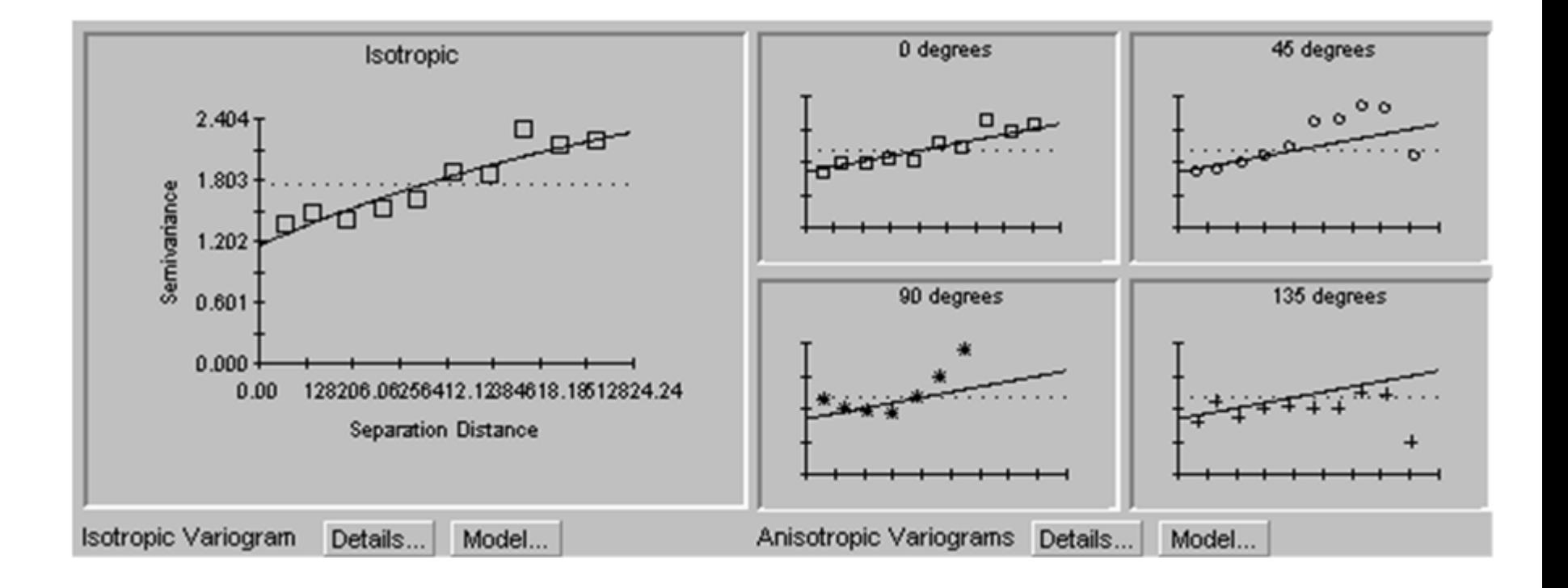

## **Trend – surface analysis – Trendová analýza**

- $\Box$  Metoda pro vytváření vyhlazených (*smoothed*) map, odhady proměnných v daných lokalitách jsou získány regresním modelem kalibrované přes celou studovanou plochu
- $\Box$  Cíl: vyjádřit proměnnou **y** (odpověď) jako nelineární funkci geografických souřadnic X a Y jednotlivých ploch, kde byly proměnné sledovány.
- □ Trend surface analysis je aplikace polynomiální regerese k prostorově uspořádaným datů<sup>m</sup>
- □ získáme rovnici, která je lineární ve svých parametrech, i když odpověď *y* k vysvětlujícím proměnným *<sup>x</sup>* <sup>m</sup>ůže být nelineární
- Postup: vycentrujeme (na průměr ) *y*, *Y*, *X* (intercept = 0); vybereme stupeň polynomu; vyřadíme nesignifikantní členy (*backward elimination*), dokud všechny členy polynomiální rovnice nebudou signifikantní; vypočítáme nové odhady *y*

## **Model jednoduché lineární regrese**

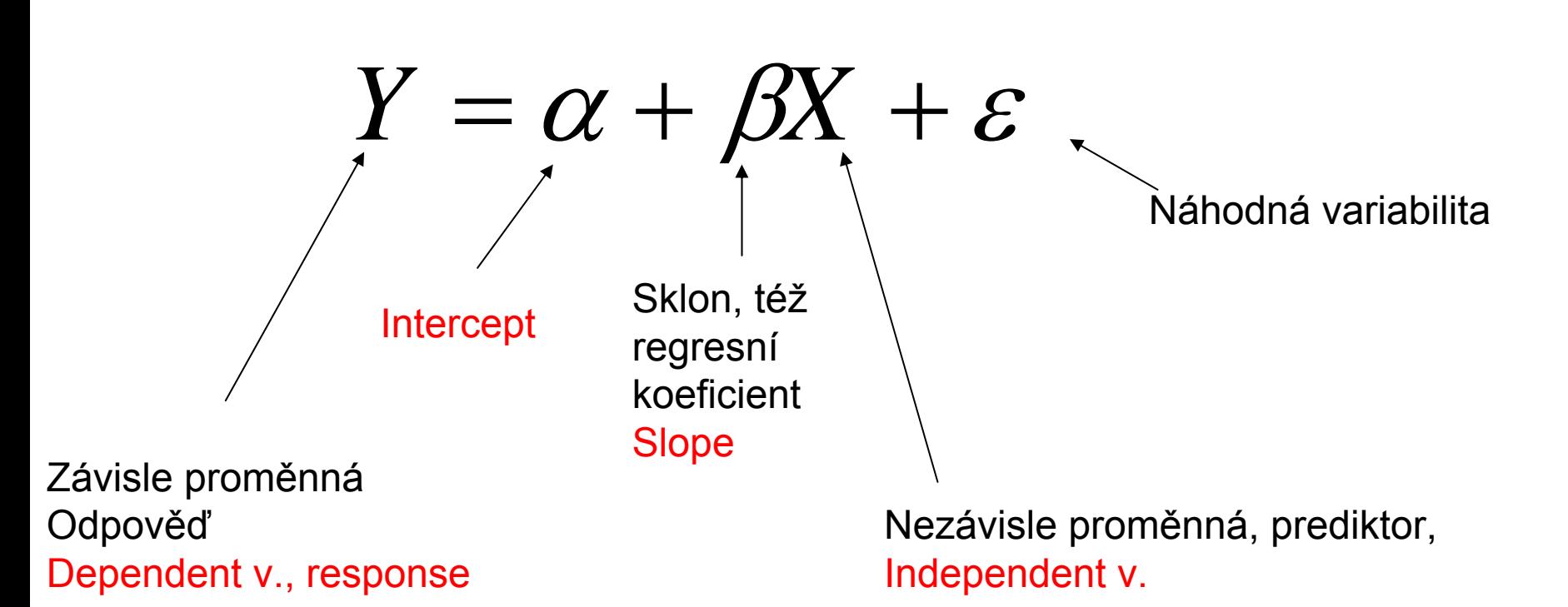

$$
Y = \alpha + \beta X + \varepsilon
$$

Regresní koeficient = sklon přímky, udává o kolik se změní Y při změně X o jednotku. Je to tedy hodnota závislá na jednotkách, ve kterých měříme  $X$  a Y. Jde od - $\infty$  do + $\infty$ .

Y  $Y = 5 + 0.2^*X$  $\beta = \text{tg}$  úhlu sklonu 5  $\alpha$ =hodnota Y pro X=0  $\Omega$  $\mathsf{X}$ 

# Předpokládáme tedy:  $Y = \alpha + \beta X + \varepsilon$

*X* je změřeno přesně

*Y* je zatíženo chybou

střední hodnota *Y* závisí lineárně na *X*

variance "kolem přímky" je stále stejná (homogenita variance)

## Která přímka je nejlepší?

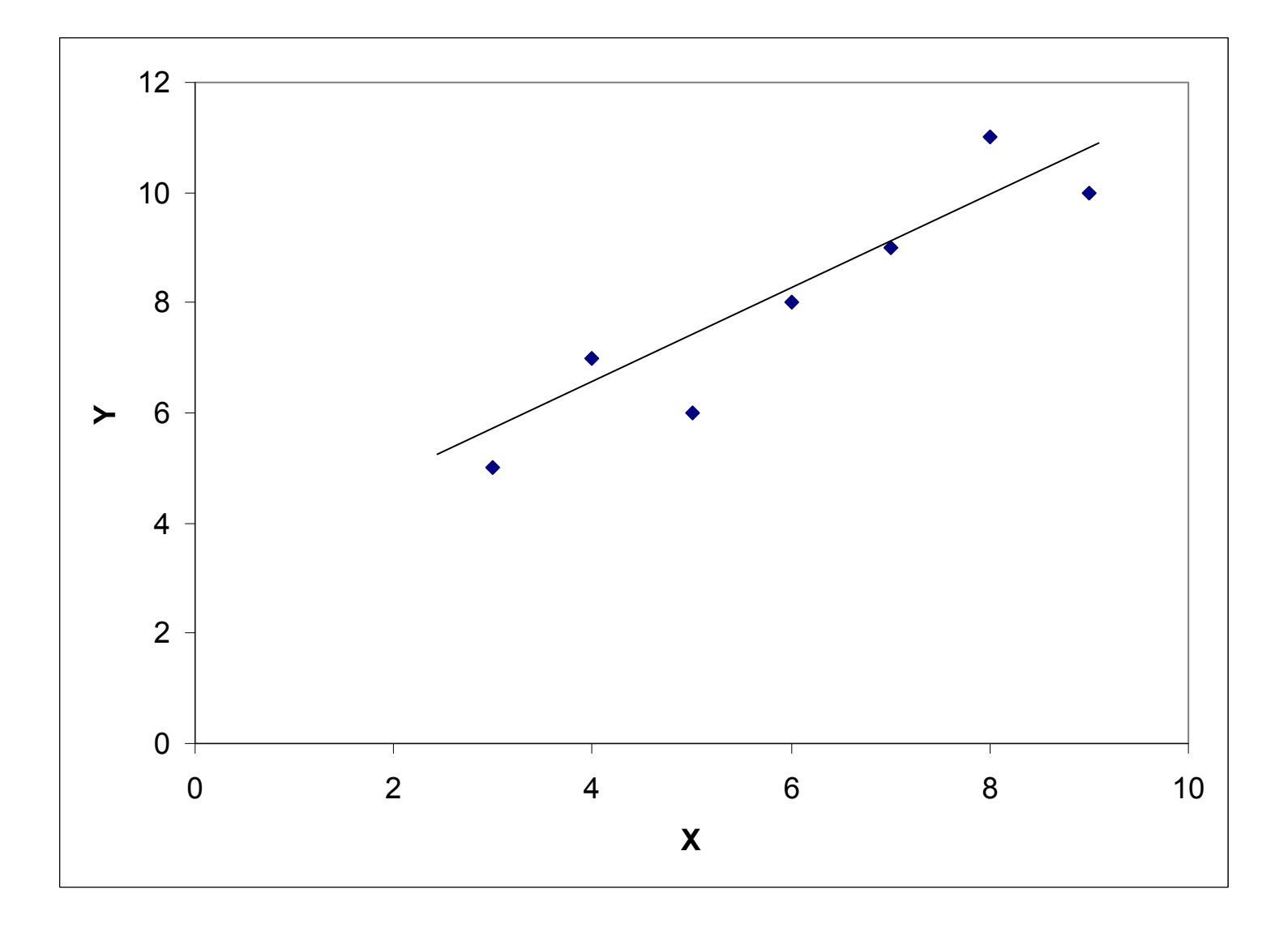

## Která přímka je nejlepší?

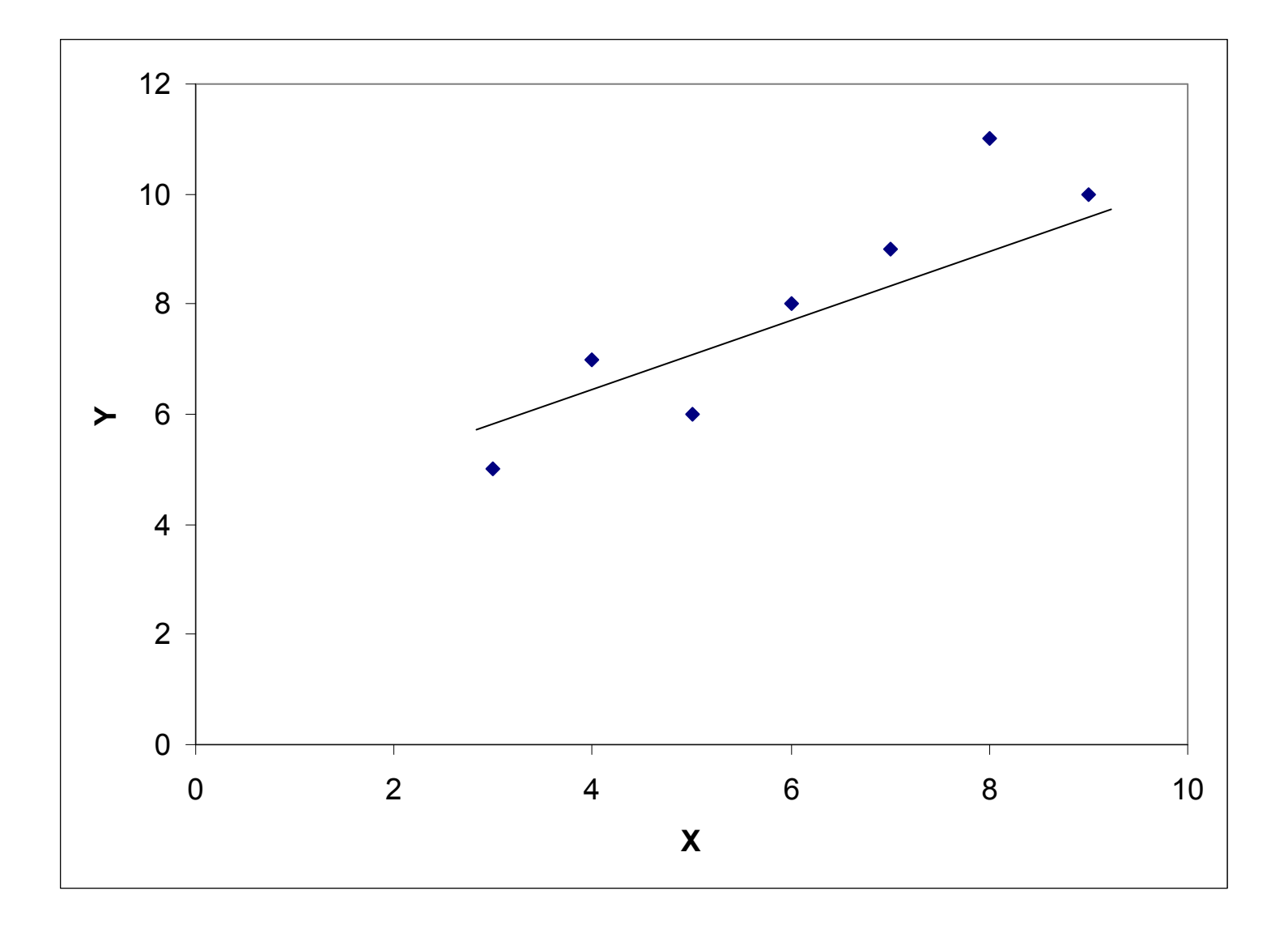

## Která přímka je nejlepší?

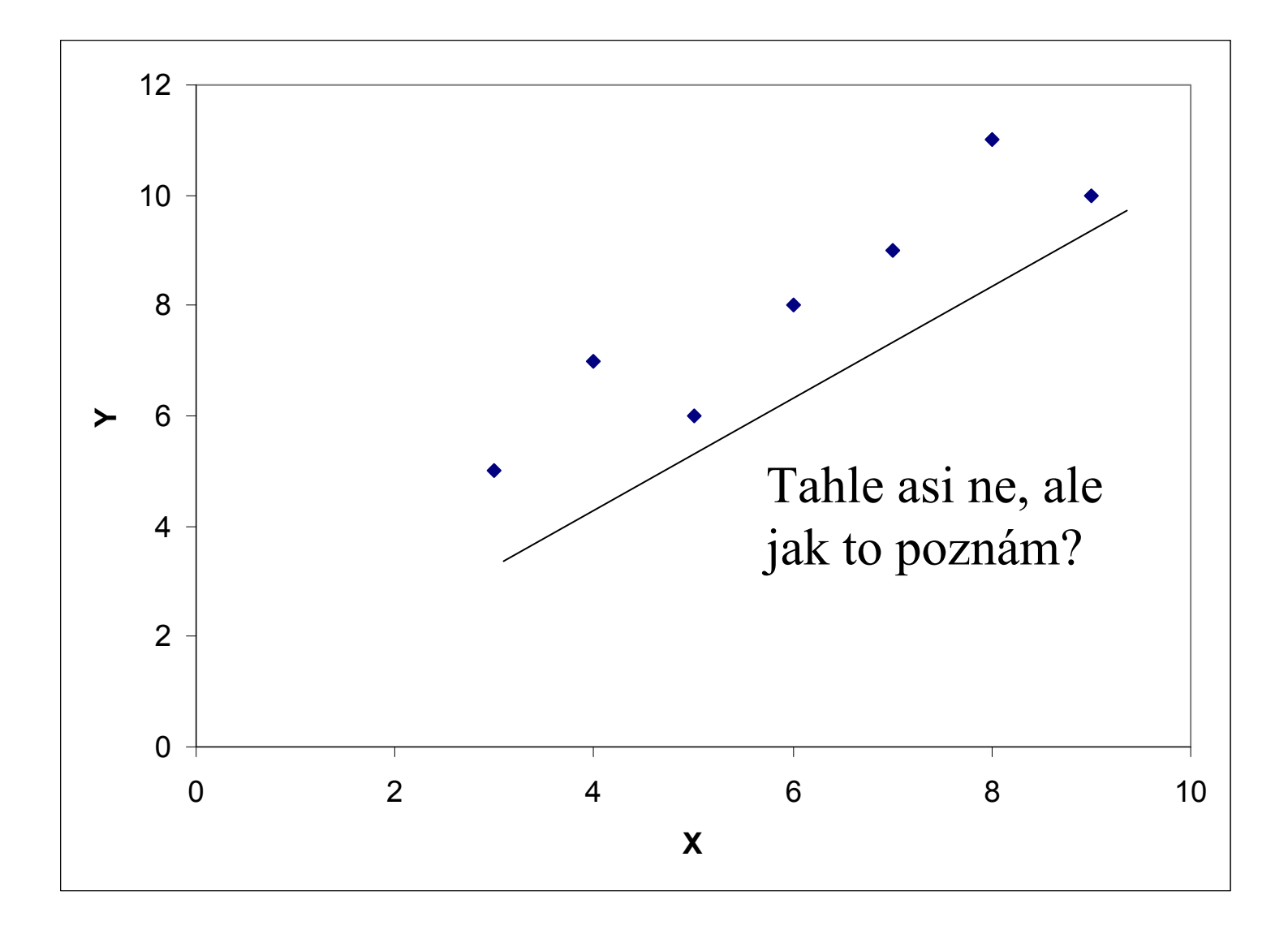

## Tj. nejlepší je ta přímka, která má nejmenší součet druhých mocnin (čtverců) residuálů

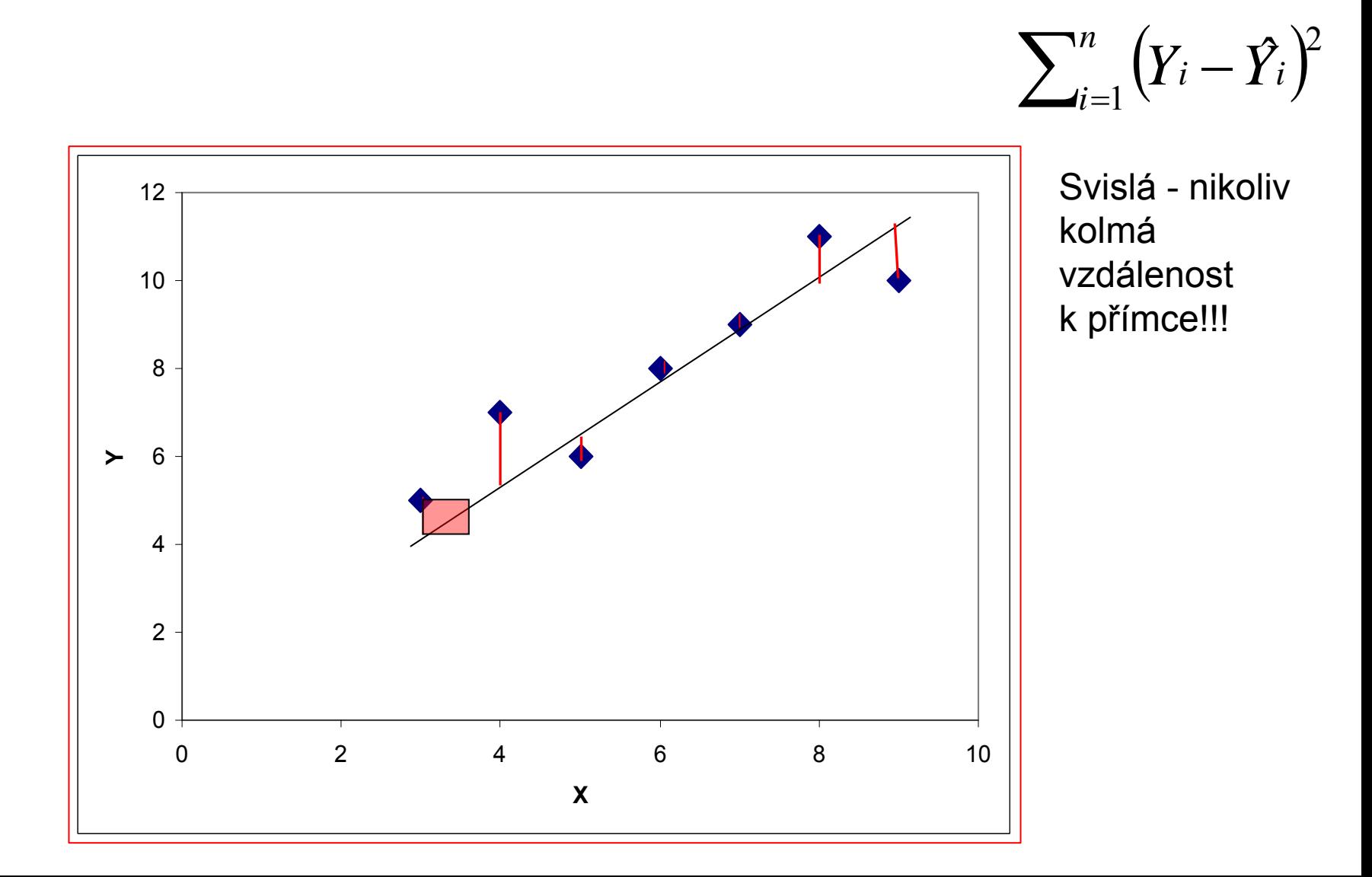

## *b* **je výběrovým odhadem skutečné hodnoty** *β*

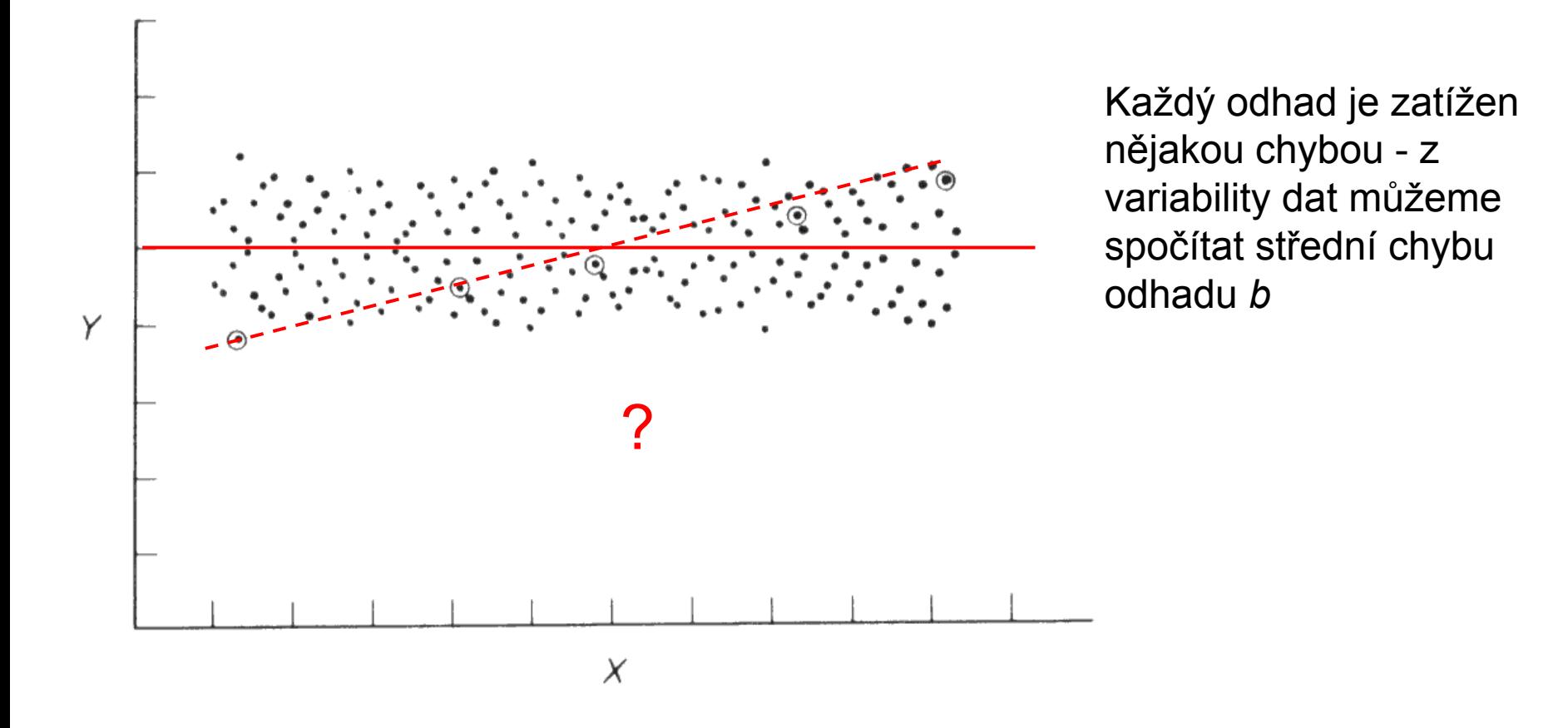

Hypotetický základní soubor dat, s regresním koeficientem β rovným nule. Zakroužkované body mohou být možným výběrem pěti pozorování.

## **V případ<sup>ě</sup> nezávislosti** *β***=0**

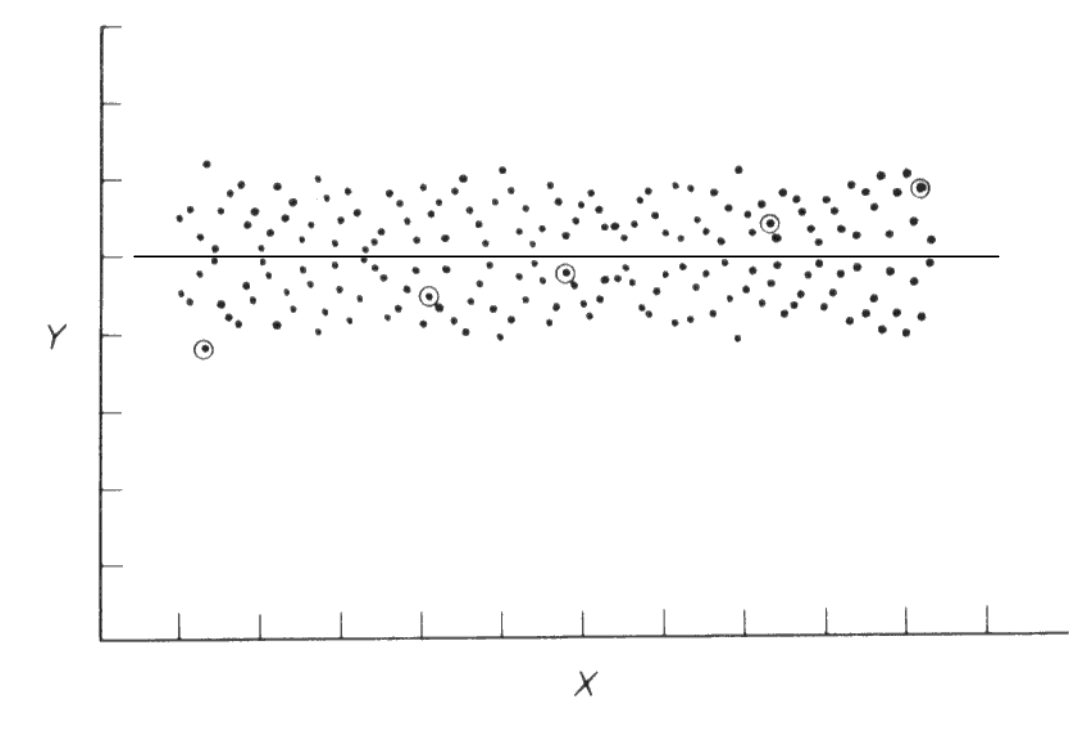

Dosažená hladina významnosti pro test

 $H_0$ :  $β=0$ 

je pravděpodobnost, že takhle dobrou závislost dostaneme čistě náhodou, pokud jsou proměnné nezávislé

## Koeficient determinace - procento vysvětlené variability

$$
R^{2} = \frac{variabilita_{vysvet} = nodelem}{celkova_{vars} = 1 - \frac{residualni_{vars} = nodeline}{celkova_{vars} = 1 - \frac{\sum_{i=1}^{n} (y_{i} - \hat{y}_{i})^{2}}{\sum_{i=1}^{n} (y_{i} - \bar{y})^{2}}},
$$

$$
R^2 = \frac{SS_{REG}}{SS_{TOT}} = 1 - \frac{SS_e}{SS_{TOT}}
$$

## **Polynomiální regrese**

- $\Box$  Polynomiální regrese - libovolnou funkci lze nahradit (v omezeném rozsahu hodnot prediktoru) polynomem
- $\Box$  Mám představu (třeba z nějaké teorie), jak má závislost vypadat, a věřím, že residuály budou náhodně kolem predikované hodnoty
- $\Box$ tradiční názvy kvadratická regrese, kubická regrese

# $Y = \alpha + \beta_1 X + \beta_2 X^2 + \beta_3 X^3 + \ldots + \beta_m X^m + \varepsilon$

aplikace mnohonásobné lineární regrese, kde prediktory jsou *X*, *X*2, *X*<sup>3</sup> atd. počítá se stejně (tj. opět kriterium nejmenšího součtu residuálních čtverců, které má opět (normálně) jedno minimum).

Do modelu jsou přidávány pouze proměnné, které snižují residuální chybu modelu:

> dopředný výbě<sup>r</sup> (*forward elimination*) – začínáme s konstantou (interceptem) a postupně se přidávají jednotlivé členy

zpětný výbě<sup>r</sup> (*backward elimination*) – začínáme se všemi členy, postupně se odebírají ty, které přispívají k nejmenšímu snížení residuální chyby

Obdobný význam má i R2

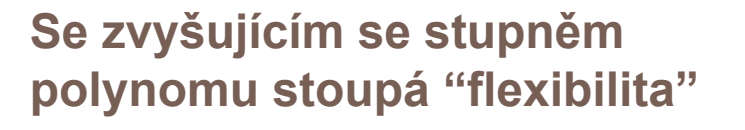

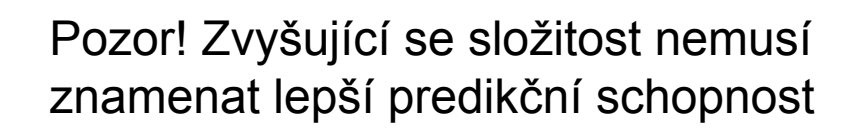

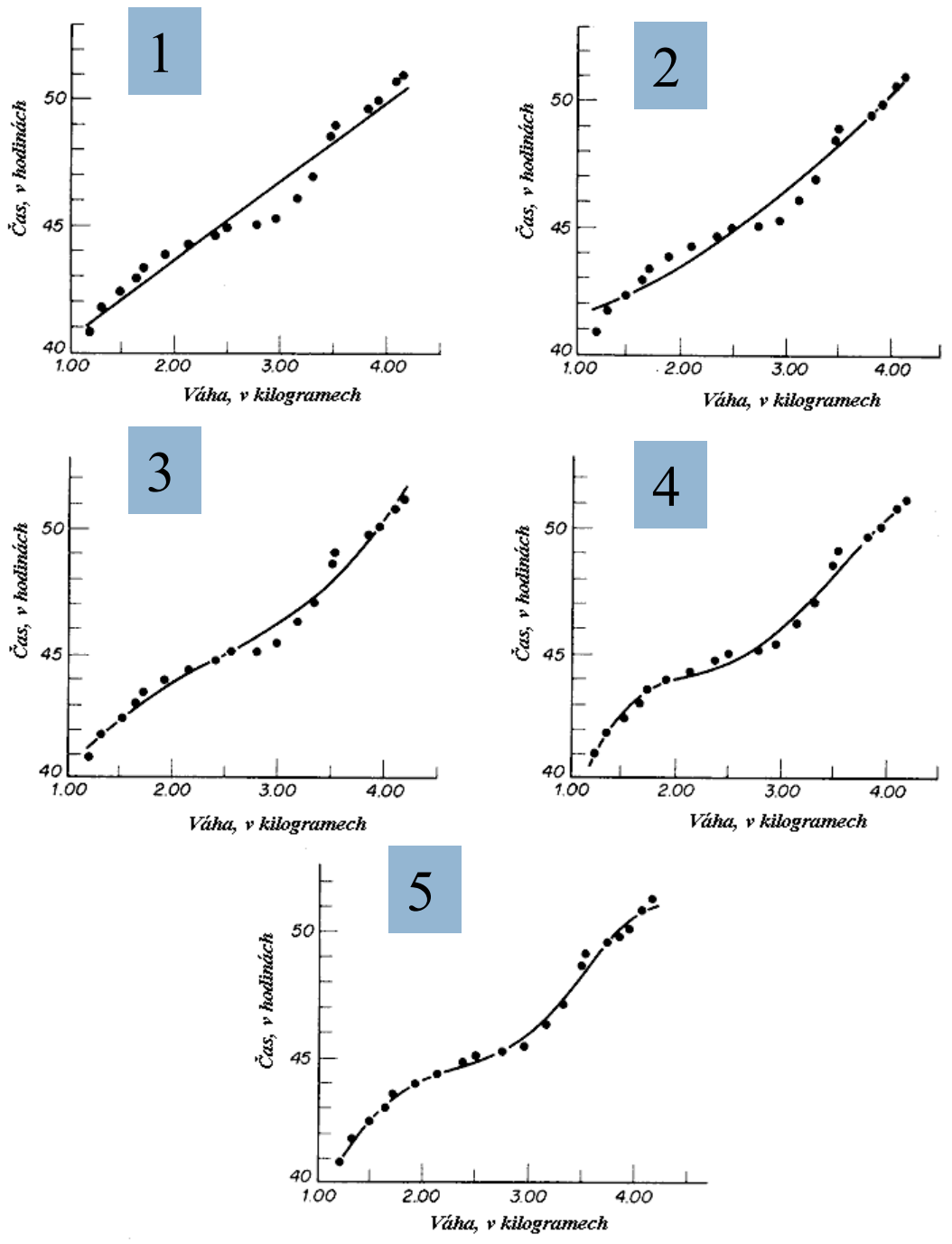

## **Polynomiální regrese**

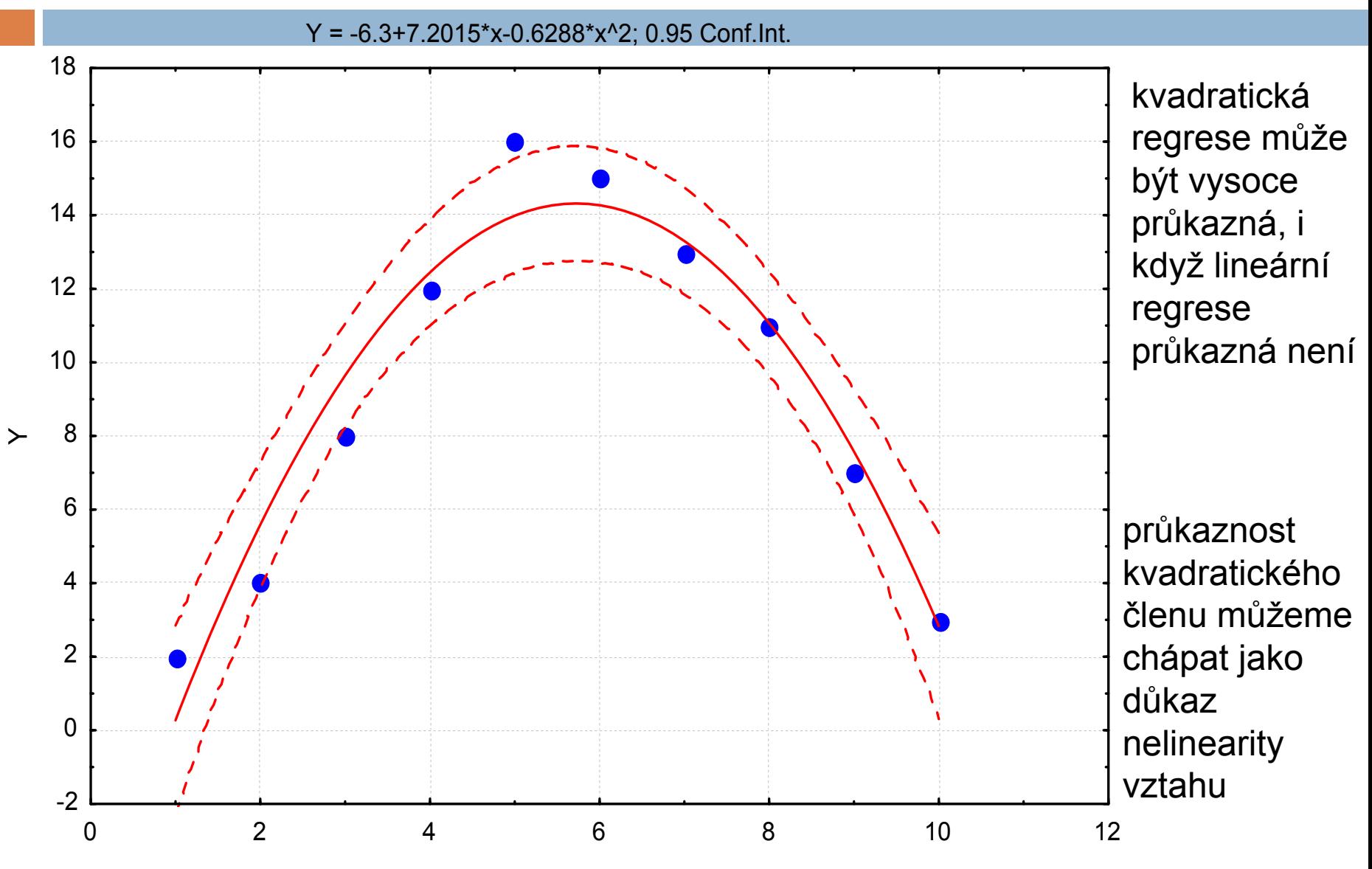

X

## **Zpět k trendové analýze!**

- $\Box$ <sup>v</sup>ětšinou polynom max. 3. stupně
- $\Box$ zkoumáme závislost proměnné na prostorové struktuř<sup>e</sup>
- $\Box$ máme představu (z teorie), jak má závislost vypadat
- $\Box$  proměnnou můžeme rozdělit na dvě komponenty – trend a odchylky od trendu (residua)
	- trend je celkový (globální) "*pattern*" (lineární –klesající, stoupající; kvadratický, kubický)
	- residua reprezentují lokální "*pattern*"

$$
y = a + \beta_0 x + \beta_1 y + \beta_2 x^2 + \beta_3 xy + \beta_4 y^2
$$

## **Globální trend**

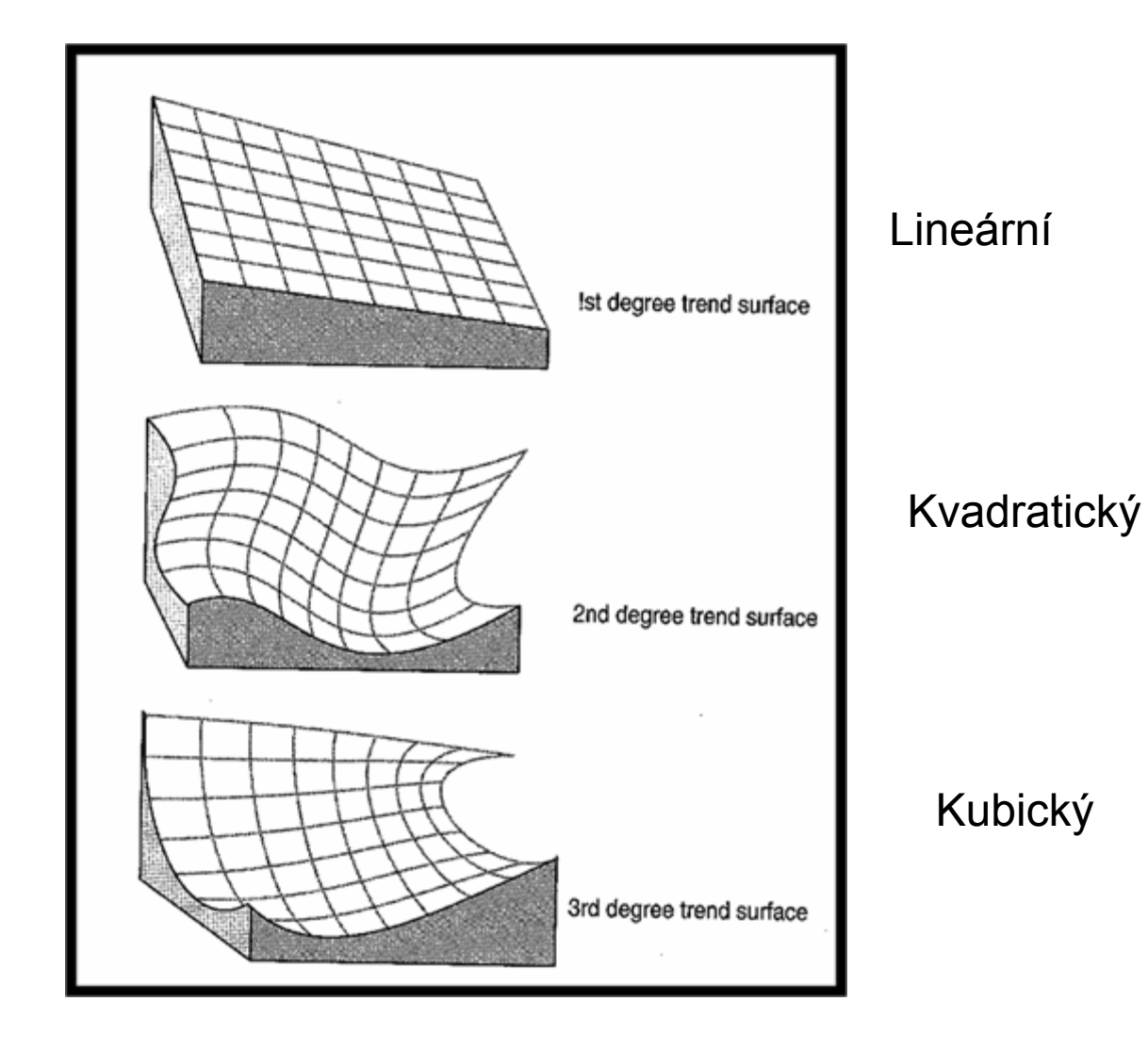

## příklad

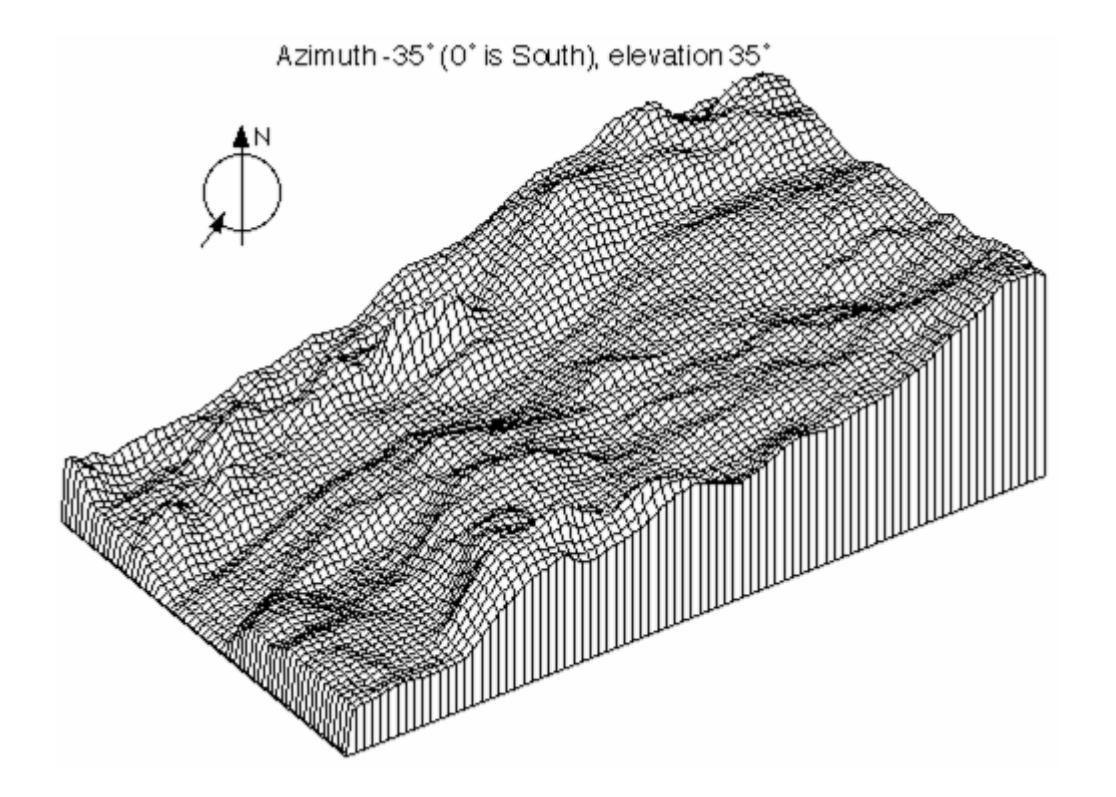

1. Globální gradient + lokální změny

http://www.kgs.ku.edu

## **Pouze gradient**

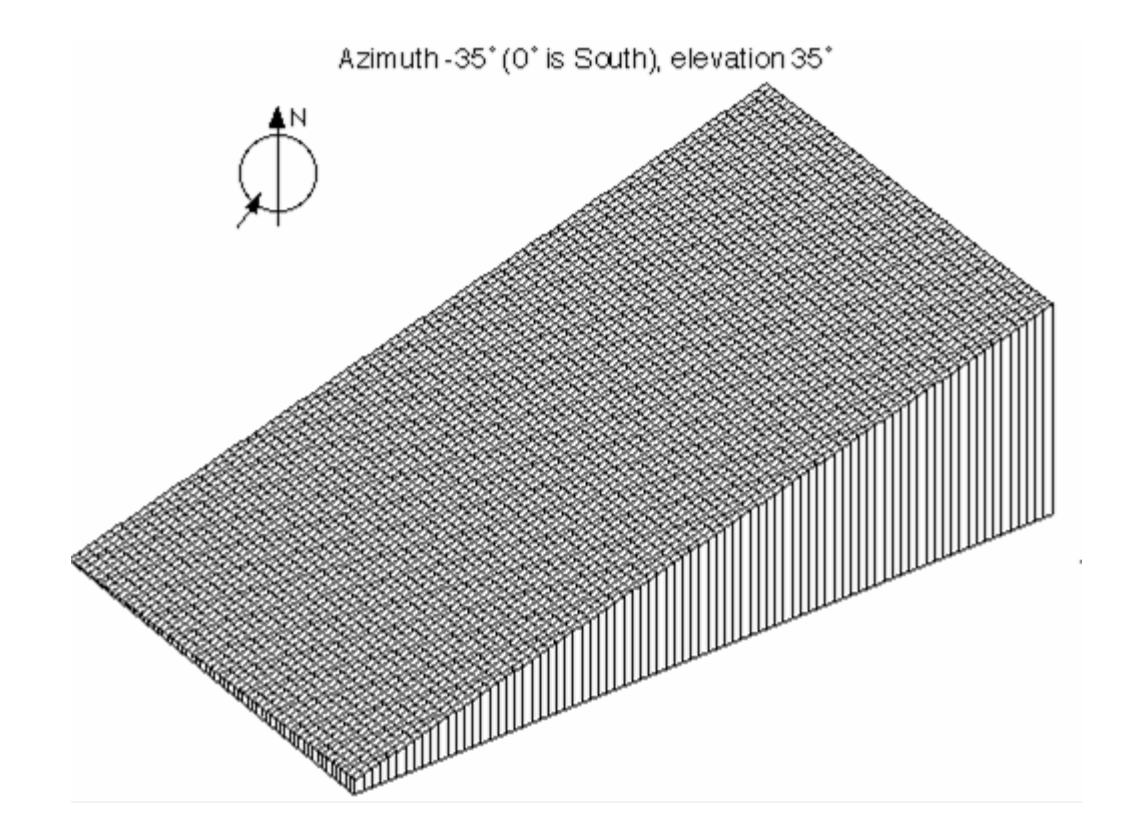

1. stupeň polynomu  $\rightarrow$  gradient od východu na západ

*http://www.kgs.ku.edu*

## **Pouze lokální změny po odstranění gradientu**

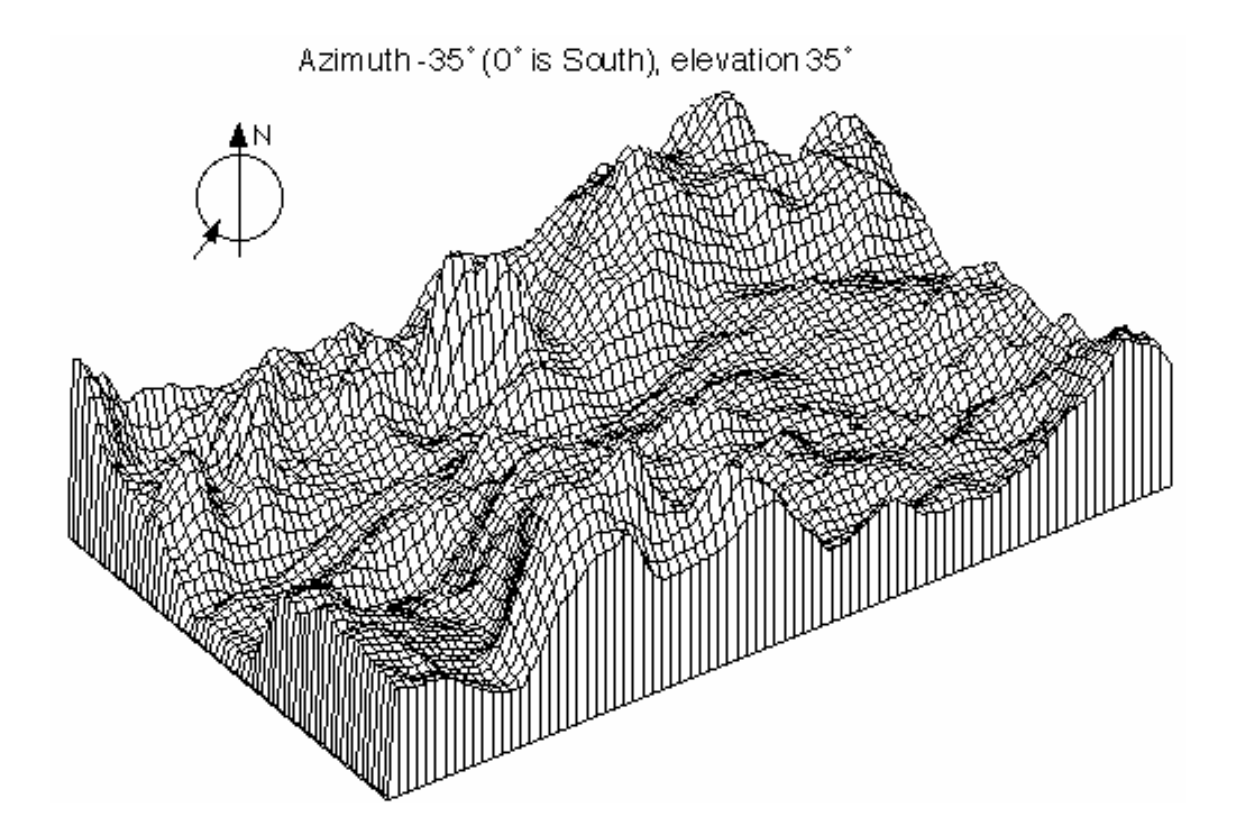

residua  $\rightarrow$  lokální změny

*http://www.kgs.ku.edu*

## Příklad – koncentrace aerobních bakterií

#### 20 vzorkovacích míst  $\Box$

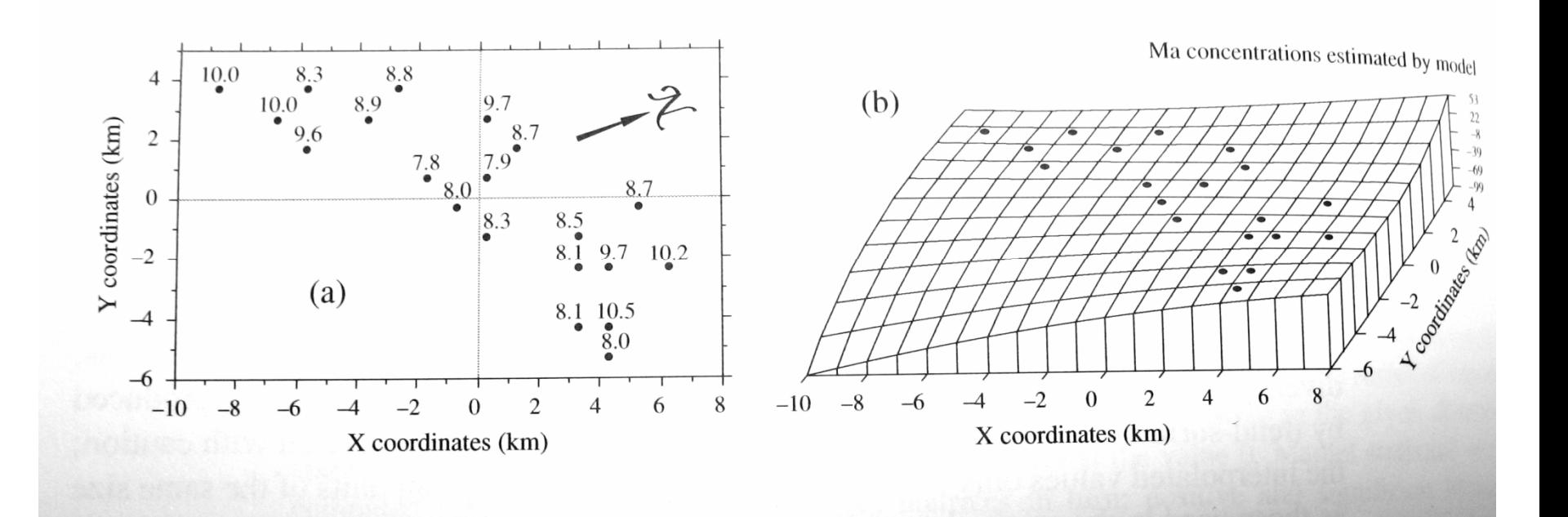

Legendre, 2003

## **Příklad – koncentrace aerobních bakterií II**

- $\Box$ Začínáme s rovnicí 3. řádu
- $\Box$  Rovnice 1. řádu (*X*, *Y*, *X*\**Y*) *R*<sup>2</sup> = 0.02 (*p* = 0.52) - není významný lineární trend
- $\Box$ Rovnice 2. řádu (*X*2, *Y*2,…) *R*<sup>2</sup> = 0.39 (*p* = 0.21) – stále nevýznamný trend
- $\Box$  Rovnice 3. řádu (*X*3, *Y*3,…) *R*<sup>2</sup> = 0.87 pro všechny členy- významný trend– některé členy můžeme odstranit – zpětné odstranění
- $\Box$  Finální rovnice: y = 8.13 – 0.16*XY* - 0.09*Y*2 + 0.04*X*<sup>2</sup>*Y* + 0.14*XY*<sup>2</sup> + 0.10*Y*<sup>3</sup>  $(R^2 = 0.81, p = 0.0001)$

 $\Box$ Používáme pouze je-li viditelná jednoduchá závislost!

## Měření prostorové autokorelace

## **Prostorová autokorelace**

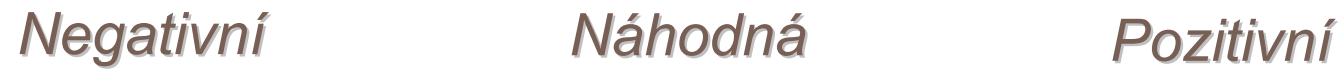

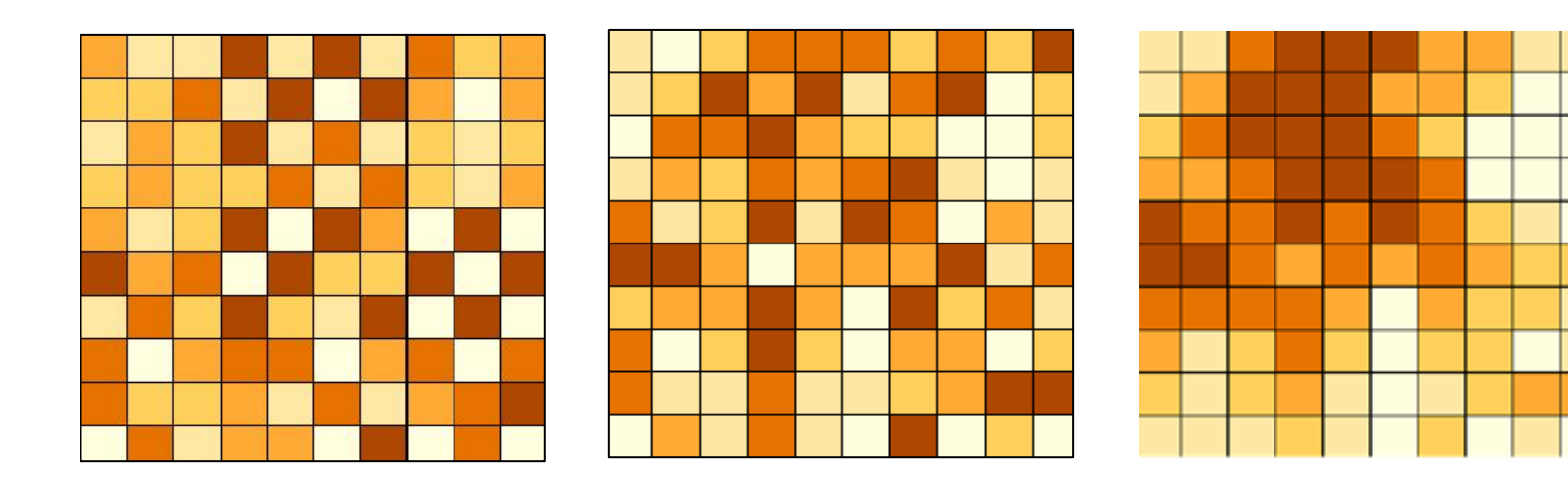

Statistické <sup>m</sup>ěření pro zjištění prostorové autokorelace – Moranů<sup>v</sup> index (I) *<sup>a</sup>* Gearyho index (*C)*

$$
I(d) = \frac{\frac{1}{W} \sum_{h=1}^{n} \sum_{i=1}^{n} w_{hi}(y_h - \bar{y})(y_i - \bar{y})}{\frac{1}{n} \sum_{i=1}^{n} (y_i - \bar{y})^2}
$$
  

$$
C(d) = \frac{\frac{1}{2W} \sum_{h=1}^{n} \sum_{i=1}^{n} w_{hi}(y_h - y_i)^2}{\frac{1}{(n-1)} \sum_{i=1}^{n} (y_i - \bar{y})^2}
$$

*yh* <sup>a</sup>*yi* jsou hodnoty pozorované na místě *<sup>h</sup>* <sup>a</sup>*i, w* jsou váhy a y je průmě<sup>r</sup> hodnot

Moranův index – podobný Pearsonovu korelačnímu koeficientu (-1,1) Gearyho index – vzdálenostního typu (0, > 1)

## **Moranův index (I)**

- $\Box$ Nulová hodnota znamená náhodnou prostorovou distribuci
- $\Box$  Pro testování hypotézy se hodnoty Moranova indexu transformuhí na zskóre (hodnoty větší než 1.96 nebo menší než -1.96 <sup>→</sup> prostorová autokorelace je významná na hladině významnosti 5%

$$
z = \frac{x - \overline{x}}{\sigma}
$$

 $\Box$ *<sup>x</sup>* je skóre, které chceme standardizovat a *<sup>σ</sup>* je směrodatná odchylka

 $\Box$ Kriging má smysl provádět, pokud distribuce není náhodná!

## **Normální rozdělení**

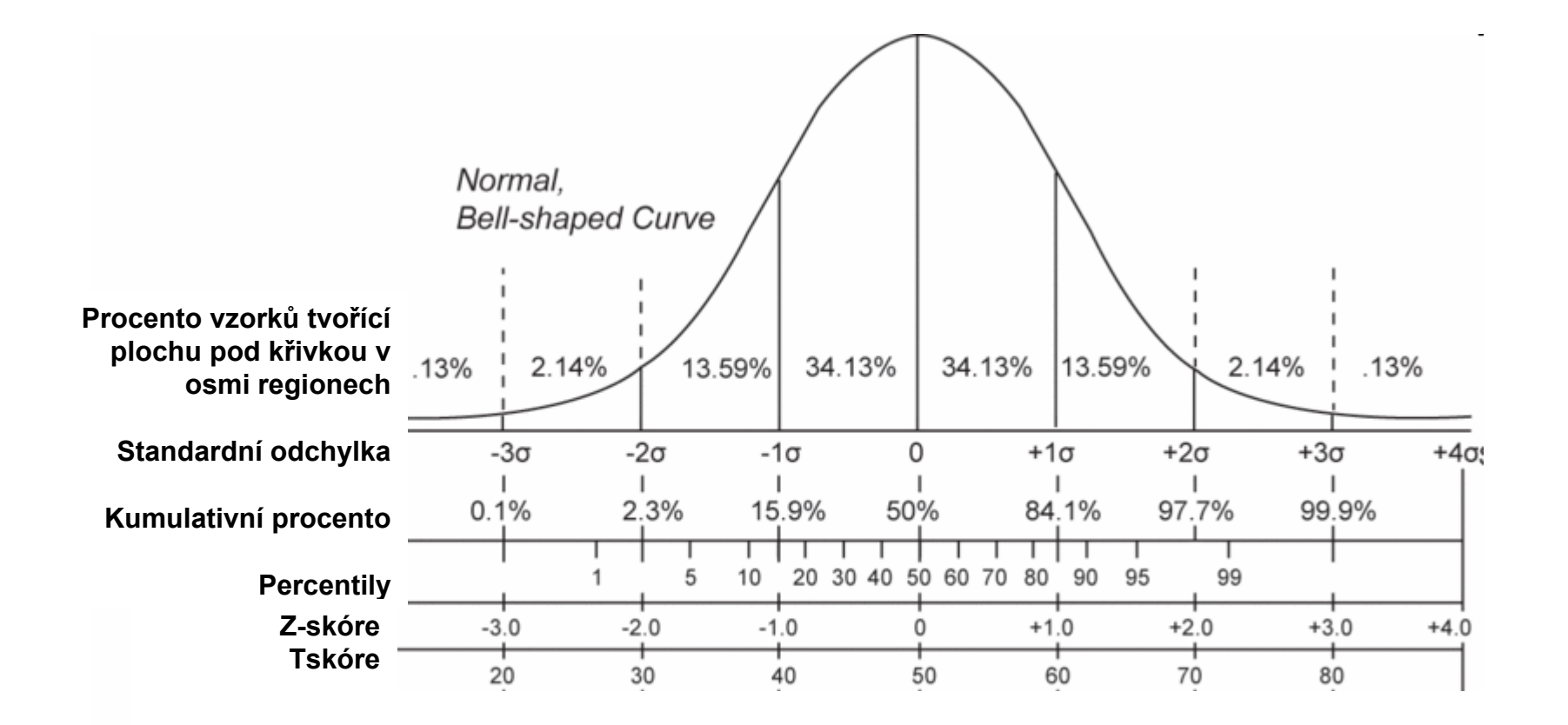

# Zamítnutí / nezamítnutí nulové hypotézy

Oboustranný test při  $\alpha$  = 0,05

$$
H_0: \theta_1 = \theta_2 \qquad H_1: \theta_1 \neq \theta_2
$$

 $0.4$ riziko riziko  $\alpha/2$  $\alpha/2$  $\frac{3}{2}$  $0.2$  $\overline{\circ}$  $2,5%$ 95 %  $2,5%$  $\overline{0}$  $\boldsymbol{0}$ þ  $-2$  $\overline{A}$ Padne-li testová Padne-li testová Padne-li testová statistika sem statistika sem statistika sem  $-$  zamítáme  $H_0$  $-$  nezamítáme  $H_0$  $-$  zamítáme  $H_0$ 

Jednostranný test při  $\alpha$  = 0,05  $H_0: \theta_1 = \theta_0$   $H_1: \theta_1 > \theta_0$ 

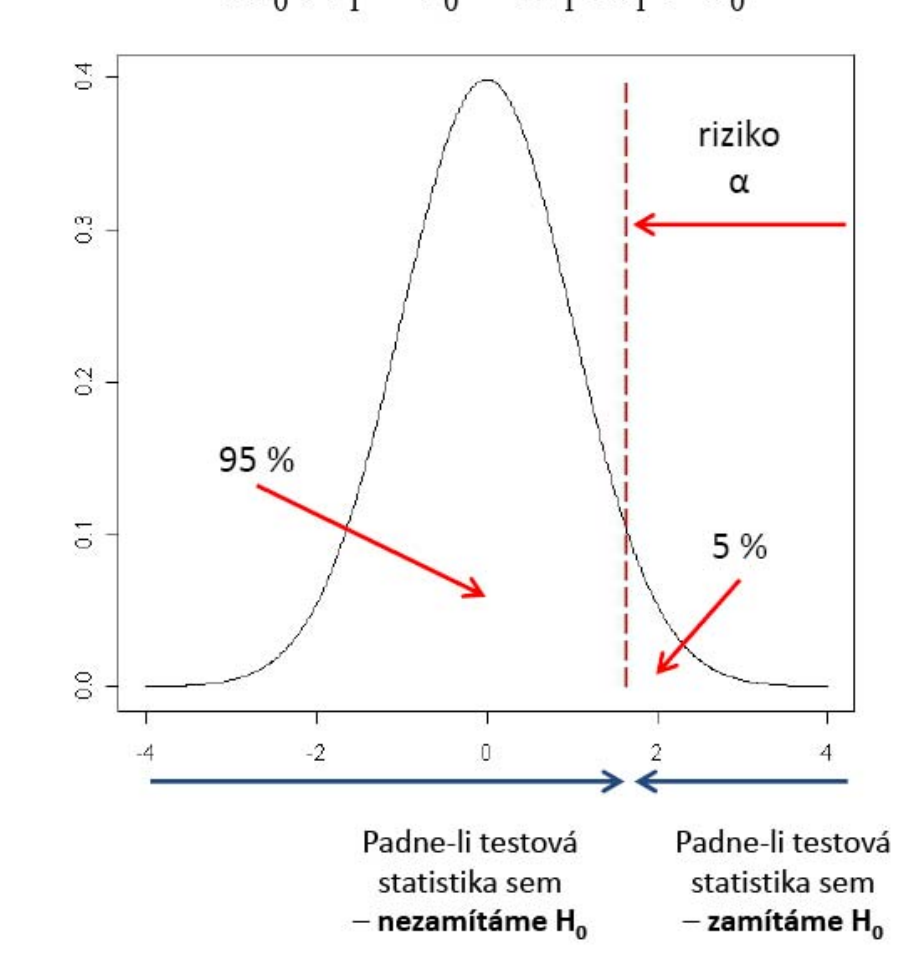

## **Kvantily standardizovaného normálního rozd ělení**

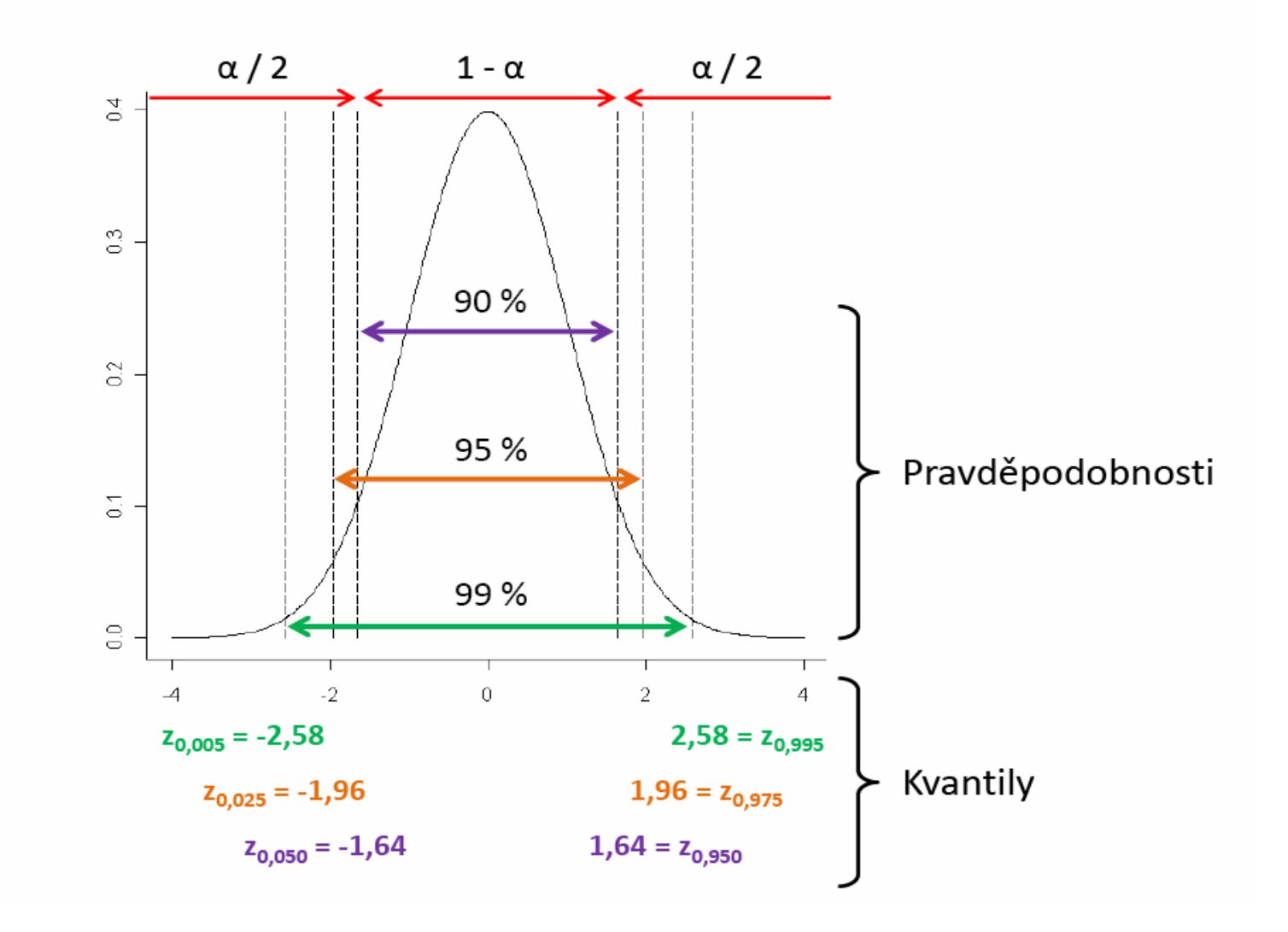

## **Prostorový korelogram**

 $\Box$ *Prostorový korelogram* – autokorelační hodnoty x vzdálenosti pozorování

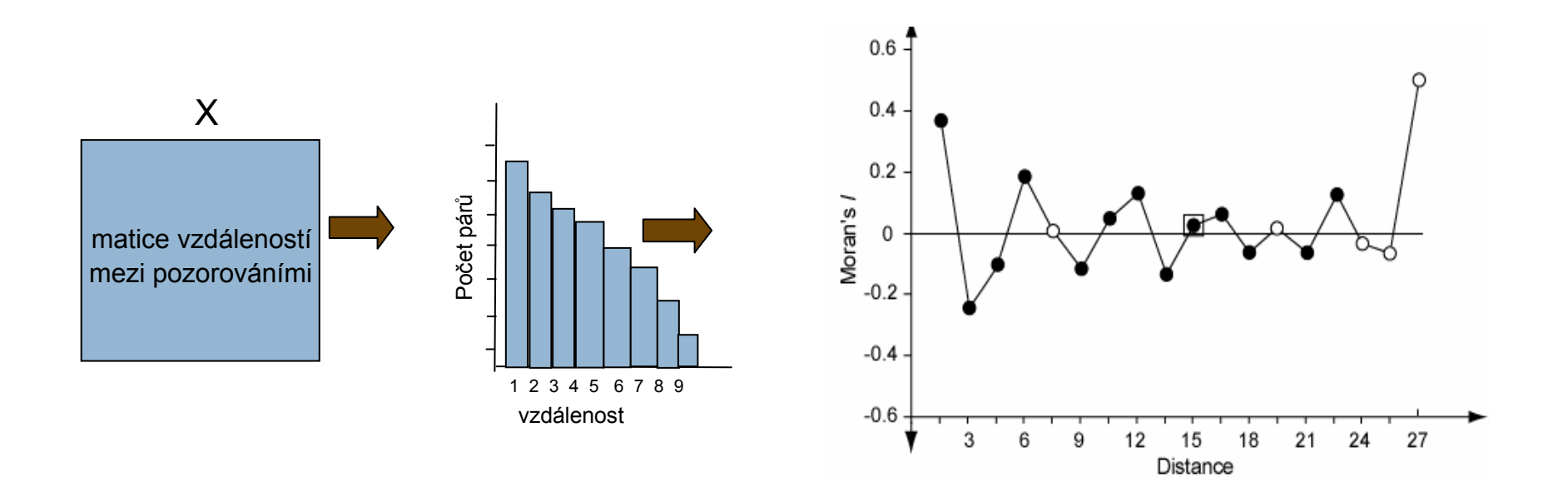

## **Výpočet indexů pro jednotlivé vzdálenosti**

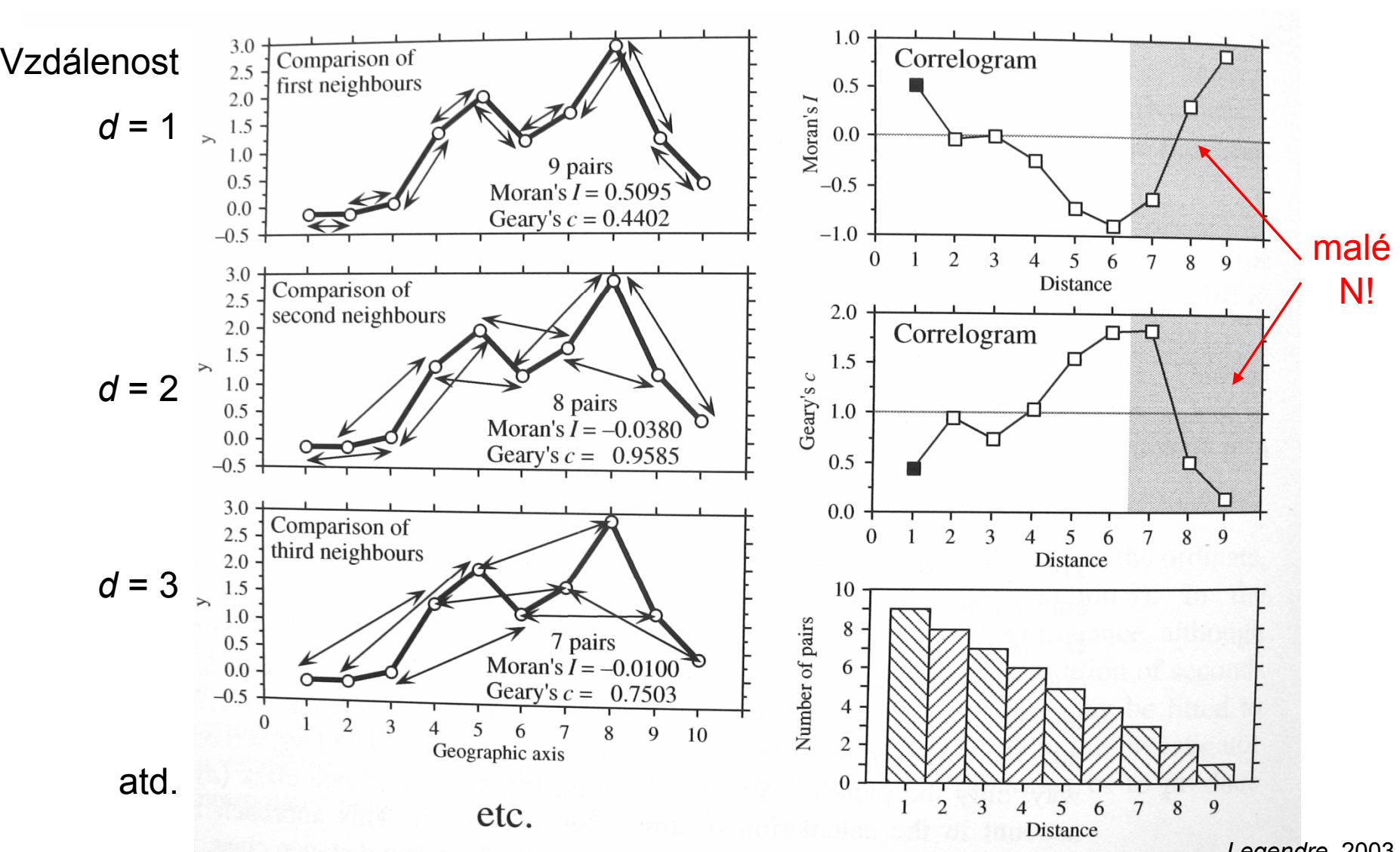

*Legendre*, 2003

## **Měření prostorové autokorelace**

- $\Box$ existence autokorelace prostorových dat je obvyklá
- $\blacksquare$  před výpočtem prostorových autokorelačních koeficientů je potřeba spočítat matici geografických vzdáleností mezi lokalitami *d*= [*Dhi*]
- Autokorelační koeficienty jsou spočítány pro jednotlivé vzdálenostní třídy *d*
- П Váhy *whi* (*Kronecker deltas*) kde: *whi* = 1 - lokalita *h* <sup>a</sup>*i* jsou ve vzdálenosti *d*

*whi* = 0 jinak

 $\Box$  pouze páry lokalit (*h*,*i*) ve vzdálenostní třídě *d* jsou použity pro výpočet příslušného koeficientu

П **□ W** je suma všech vah w<sub>hi</sub> pro danou vzdálenostní třídu (počet párů použitých k vypočítání koeficientu)

Přesná ukázka výpočtu zde: http://www.gitta.info/DiscrSpatVari/en/html/spat\_depend\_learningObject8.html

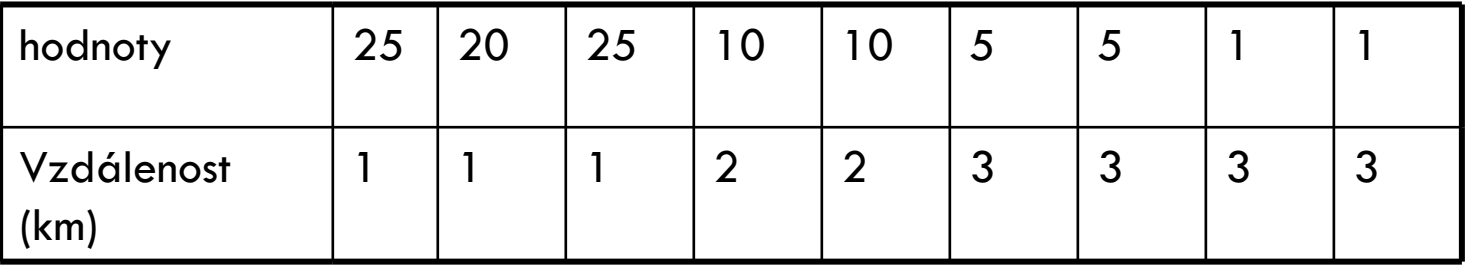

## **Prostorový korelogram**

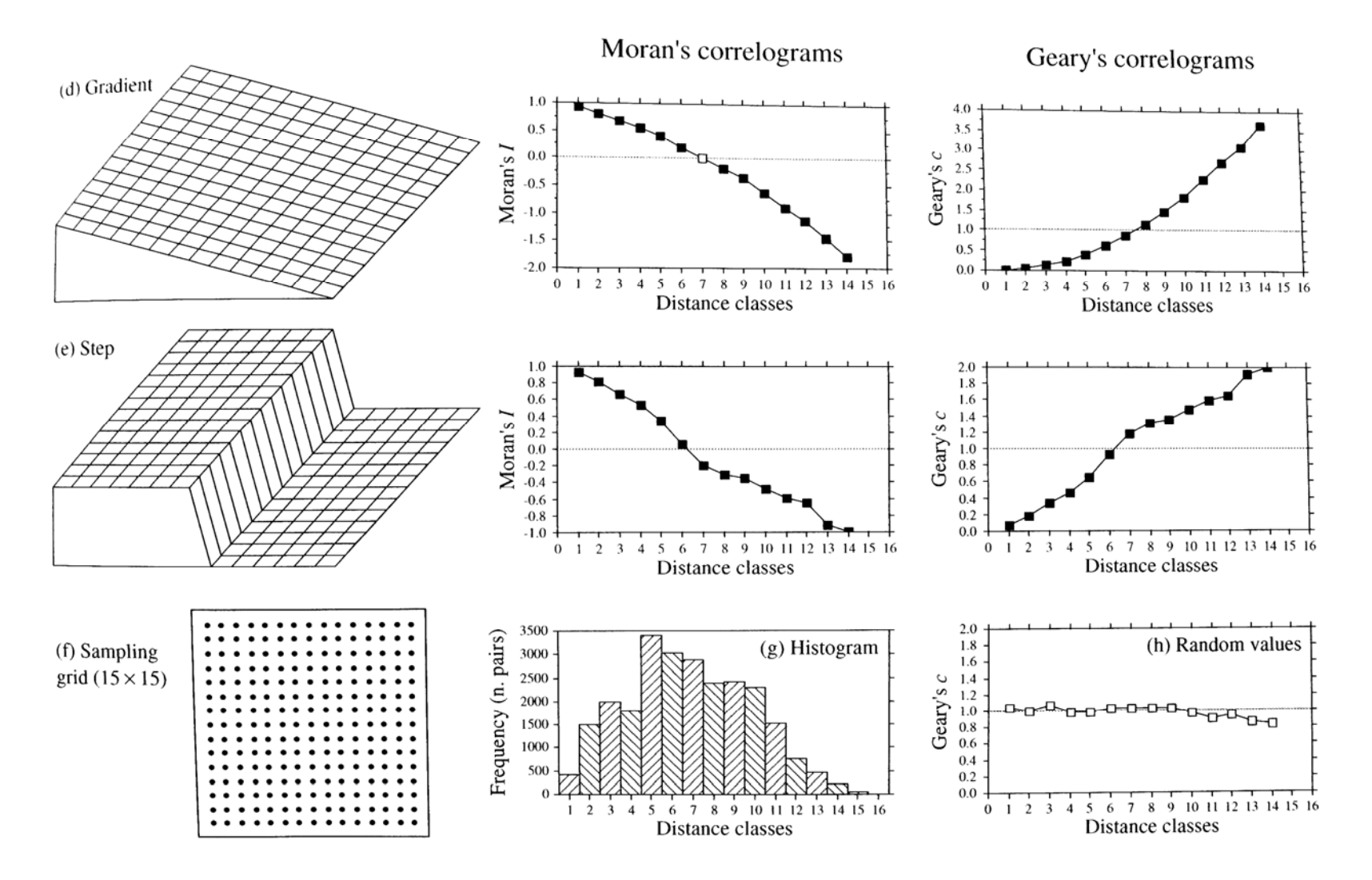

*Legendre*, 2003

## **Prostorový korelogram II**

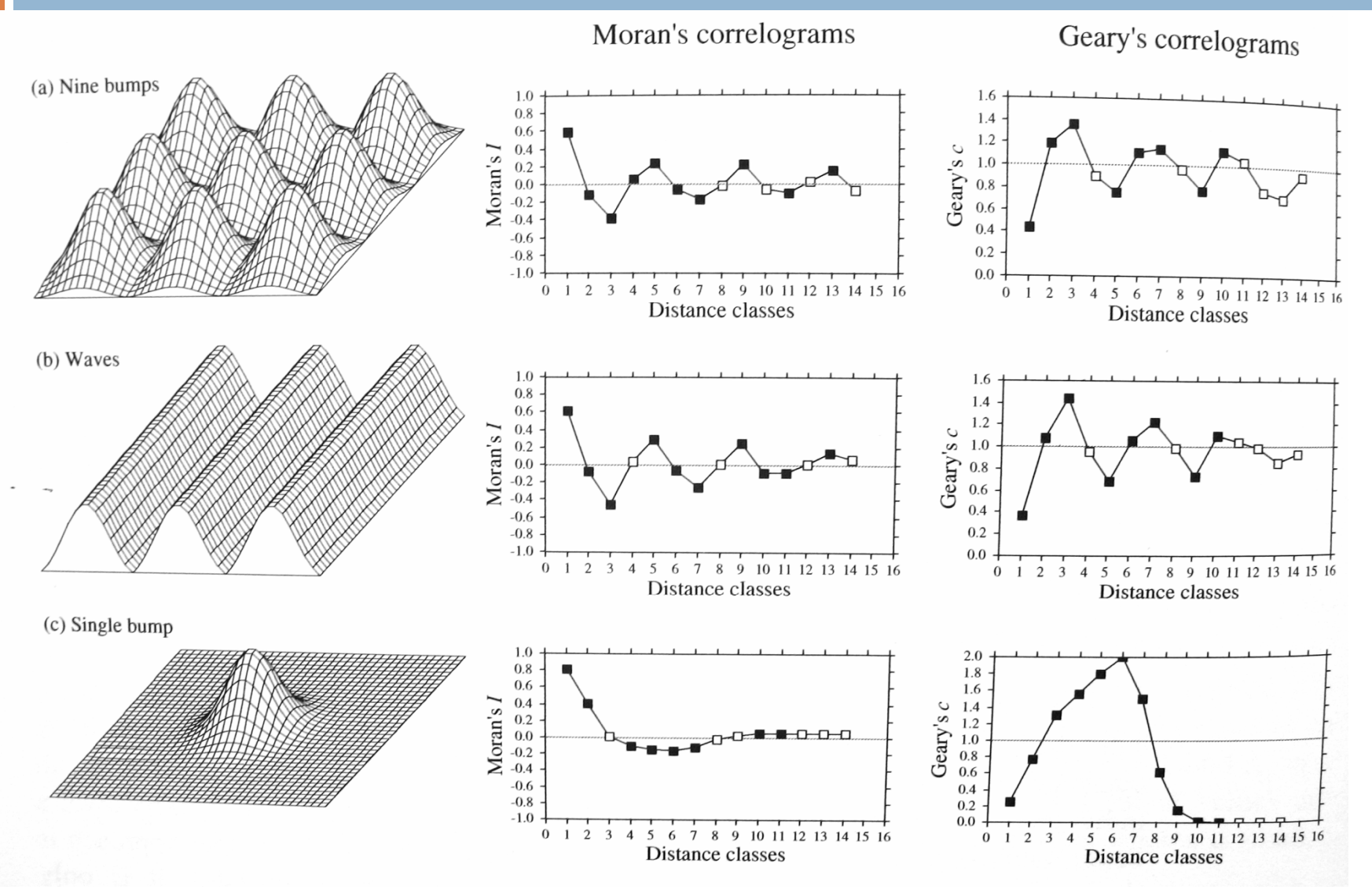

#### *Legendre*, 2003

## **Shrnutí**

 $\Box$ Ukázali jsme si tři techniky pro prostorovou interpolaci:

- $\Box$ **□ IDW** – nejjednodušší, vhodný pro velký počet bodů k "vyhlazení" plochy  $\rightarrow$  váženo pouze vzdáleností
- Kriging <sup>n</sup>ěkolik druhů; není potřeba pravidelné vzorkování; váhy odrážejí prostorovou strukturu  $\rightarrow$  semivariogram – pozor na stat. předpoklady!
- Trend surface analysis využívá polynomiální regrese; k odhadu prostorové závislosti využívá souřadnice; pozor na stat. předpoklady!
- $\Box$ Tyto metody se v environm. vědách používají nejčastěji  $\rightarrow$  existují další interpolační metody- někdy příště  $\odot$
- $\Box$  Prostorovou distribuci můžeme předem otestovat pomocí Moranova korelačního indexu (I) a Gearyho vzdálenostního indexu (C); v ArcGIS dostupný pouze Moranů<sup>v</sup>
	- o Distribuce: náhodná, shluková, negativní

## **Cvičení v ArcGIS - úkol**

- $\Box$  Každý pro svůj kraj (okres) zjistí prostorovou strukturu koncentrací Hg a Pb v půdě pomocí Moranova Indexu (soubor kovyCR.sta)
- $\Box$  Na základě výsledků prostorové distribuce zvolte vhodné interpolační metody a vytvořte mapu
- $\Box$  Úkol pošlete ve Wordu <sup>→</sup> všechny výsledky + postup a zvolená nastavení

## **Literatura**

- $\Box$  HENGL, T. A Practical Guide to Geostatistical Mapping of Environmental Variables. Luxemburg: EUR 22904 EN Scientific and Technical Research series, Office for Official Publications of the European Communities, 2007. 143 s. ISBN 978-92-79-0690.
- $\Box$  Legendre P., Legendre L., 1998. Numerical ecology (second ed.). Elsevier, Amsterdam.
- $\Box$  Legendre, P., 1993. Spatial autocorrelation: trouble or new paradigm? Ecology 74, 1659–1673.